# **Einführung in das wissenschaftliche Arbeiten in der Judaistik**

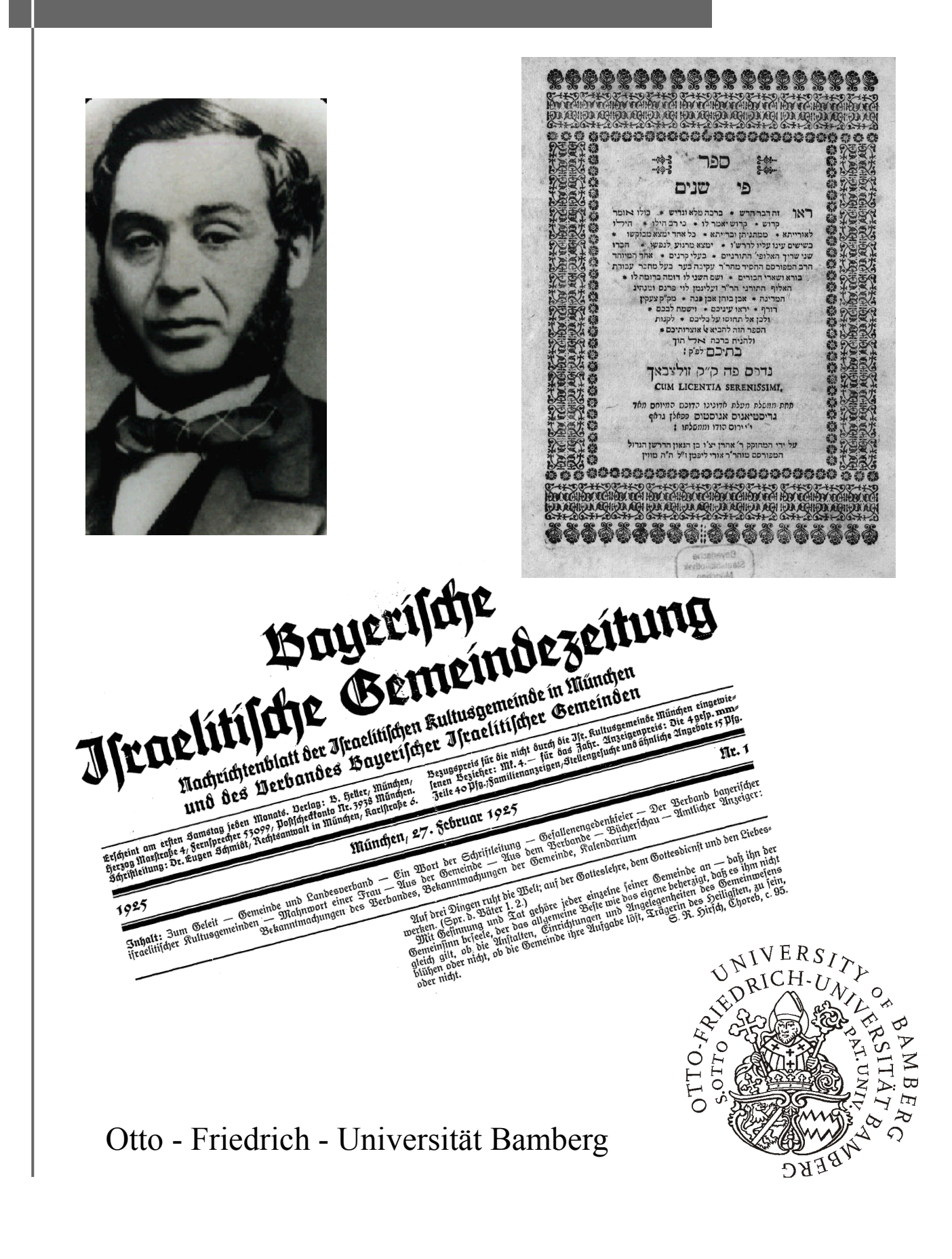

Einführung in das wissenschaftliche Arbeiten in der Judaistik

#### **Impressum**

Redaktion: Rebekka Denz, Eva Glungler Layout: Laura Löbner Oktober 2010

Diese Einführung ist ebenfalls als PDF auf der Homepage der Professur für Judaistik an der Otto-Friedrich-Universität, Bamberg hinterlegt.

Die Titelabbildungen zeigen:

- Auszug des Titelblatts der "Bayerischen Israelitischen Gemeindezeitung" (Compact Memory)
- Porträt von Levi Strauss (Wikimedia Commons)
- Titelblatt von Sefer Pi Sch'najm von Schim'on Akiba Ber ben Josef, Sulzbach 1702 (Bayerische Staatsbibliothek Digital)

## **Inhaltsverzeichnis**

**1 Die Wissenschaftsgeschichte der Judaistik** Luisa Renske **2 Zur Erstellung von Vorlesungsmitschriften** Sabine Szluk **3 Referate Halten** Laura Löbner **4 Texte Schreiben** Matthias Brenninger **5 Zitieren** Katharina Schmitt **6 PC und Alefbet** Anika Amma **7 Einführung in die Literaturrecherche** Rebekka Denz **8 Auswahlbibliographie** Rebekka Denz **9 Links für die Recherche nach judaistischer Fachliteratur und informationen (inklusive Volltextsuche)** Rebekka Denz

## **Vorwort**

von Rebekka Denz, Eva Glungler

Auf dem Titelbild der Ihnen vorliegenden Einführung in das wissenschaftliche Arbeiten in der Judaistik sehen Sie verschiedene Quellen für die wissenschaftliche Beschäftigung mit Jüdinnen und Juden mit dem Fokus auf das fränkische Judentum. Eine Fotografie der heutigen Synagoge in Bamberg ist als Symbol für steinerne Zeugen der Gegenwart abgebildet. Zu sehen ist ein Titelblatt der "Bayerischen Israelitischen Gemeindezeitung", die von 1925 bis 1937 erschien und uns heute Auskunft über die jüdische Geschichte in der Region gibt. Ferner haben wir eine Fotografie einer wichtigen Persönlichkeit des jüdischen Lebens ausgewählt: Das Porträt zeigt Levi Strauss (1829-1902), den "Erfinder der Jeans", der aus dem fränkischen Buttenheim in der Nähe von Bamberg stammte. Als Symbol einer weiteren Textquelle dient das Titelblatt von Sefer Pi Sch'najm, einer hebräischen Schrift von Schim'on Akiba Ber ben Josef, das 1702 im fränkischen Sulzbach gedruckt wurde. Die ausgewählten Titelabbildungen sind nicht nur Beispiele für die vielfältigen Quellensorten, derer man sich innerhalb der Judaistik bedienen kann. Sie sind auch ein Sinnbild für die breitgefächerten Inhalte des judaistischen Beschäftigungsfeldes.

Diese Einführung in das wissenschaftliche Arbeiten in der Judaistik ist das Ergebnis eines Seminars im Fachbereich Judaistik an der Otto-Friedrich-Universität Bamberg im Sommersemester 2010. Das vorliegende Heft wird Ihnen – so hoffen wir – als Leitfaden im Studium hilfreich sein. Eine Grundidee des Readers ist, dass die Texte lediglich einen hinweisenden Charakter haben, deren Inhalte und Tipps aus den Erfahrungen der Studierenden resultieren. Grundsätzlich gibt es nicht das Vorgehen beim wissenschaftlichen Arbeiten, sondern jede und jeder muss seine eigene Vorgehensweise finden.

In sieben kurz gehaltenen Artikeln wird in grundlegende Techniken des Studienalltags eingeführt. Eine Zusammenfassung bzw. Checkliste und Literaturhinweise am Ende eines jeden Kapitels dienen der Übersichtlichkeit und als Ideengeber für Ihre vertiefende Lektüre. Querverweise innerhalb der einzelnen Abschnitte sowie die Verwendung einer fetten Drucktype bei Schlagwörtern erhöhen die Nutzbarkeit dieser Einführung. Zwei knappe Literaturverzeichnisse beschließen das vorliegende Heft: erstens eine Auswahlbibliographie mit Standardwerken der Judaistik sowie zweitens eine Linkliste für Ihre Recherche nach judaistischer Fachliteratur und Fachinformationen.

Kapitel eins führt in **Die Wissenschaftsgeschichte der Judaistik** ein. Luisa Renske umreißt die Entstehungsgeschichte der Judaistik in Deutschland bis in die Zeit nach dem Zweiten Weltkrieg. Im Folgenden widmet sich die Autorin der Ausbildung der Jewish Studies/Jüdischen Studien in den USA sowie dem "Import" dieser neuen Wissenschaftsrichtung nach Europa und insbesondere nach Deutschland in den 1990er Jahren. Abschließend fasst sie die Ausrichtung der Judaistik an der Otto-Friedrich-Universität kurz und prägnant zusammen.

Sabine Szluk legt einen Beitrag **Zur Erstellung von Vorlesungsmitschriften** vor. Sie gibt hier wertvolle Hinweise, die sowohl während des Prozesses des Mitschreibens als auch bei der Nachbereitung zu beachten sind.

Das nächste Kapitel **Referate Halten** führt Grundlagen aus, die für die Ausarbeitung und die Durchführung von Referaten zu beachten sind. Laura Löbner geht dabei detailliert

auf die gute Vorbereitung und – damit verbunden – auf die Minimierung der Nervosität der Vortragenden bzw. des Vortragenden ein.

Abschnitt vier widmet sich dem Thema **Texte Schreiben**. Matthias Brenninger erläutert die einzelnen Schritte, die für das Verfassen eines Essays, einer Hausarbeit oder Bachelor - bzw. Masterarbeit notwendig sind.

Katharina Schmitt geht in ihrem Beitrag auf die Techniken des **Zitieren**s ein. Die Autorin stellt zunächst deren Sinn und Funktion dar. Im Anschluss beschreibt sie – illustriert durch viele Beispiele – Regeln, Arten und Techniken des Zitierens sowie die Erstellung eines Literaturverzeichnisses.

Kapitel sechs **PC und Alefbet** fasst das Umschriftsystem von hebräischen Buchstaben in lateinische Lettern zusammen und geht auf (mögliche) Probleme bei Ihrer Suche nach hebräischen Veröffentlichungen ein. Im Folgenden stellt Anika Amma die hebräische Textverarbeitung in Word dar.

Eine **Einführung in die Literaturrecherche** steht den beiden Bibliographien voran und beschließt diese Einführung in das wissenschaftliche Arbeiten in der Judaistik. Rebekka Denz weist auf wichtige Online-Kataloge für die Literaturrecherche sowie auf die verschiedenen Arten und die Struktur von Fachliteratur hin.

Für Ihr Studium wünschen wir Ihnen viel Vergnügen und Erfolg!

## **1 Die Wissenschaftsgeschichte der Judaistik**

von Luisa Renske

#### **Die Entstehung der Judaistik in Deutschland**

Trotzdem die **Wurzeln der wissenschaftlichen Beschäftigung mit jüdischer Kultur und Religion** bis ins 10. Jahrhundert unserer Zeit zurückreichen, ist die Judaistik als Wissenschaft in ihrer heutigen Ausrichtung eine recht junge Entwicklung der letzten Jahrzehnte. Stand am Anfang noch ein ernsthaftes Interesse an hebräischer Grammatik und Sprache sowie an jüdischen Traditionen im Mittelpunkt, so wandelten sich die Motive für ein Studium der Judaistik in der Zeit der Renaissance in Zentraleuropa, als sich **christliche Hebraisten** vorrangig zwecks Missionierung und antijüdischer Polemik der Judaistik zuwandten. Es "*[ist] mehr schädliches, ungerechtes und schiefes wohl nicht in die Welt hineingeschrieben worden, als über die jüdische Religion, und die Kunst, gehässig zu machen, ist hier auf ihren Gipfel gebracht"*<sup>1</sup> , beschrieb Leopold Zunz (1794- 1886) treffend die Tradition der wissenschaftlichen Beschäftigung mit dem Judentum vor 1819. In diesem Jahr löste sich die Wissenschaft des Judentums jedoch mit der Gründung des Vereins für Kultur und Wissenschaft der Juden von diesem christlichen Monopol. So legten im Rahmen der jüdischen Aufklärung Zunz und seine Freunde das **Fundament moderner jüdischer Wissenschaft**. Sie gelten als Wegbereiter und Richtungsweiser dieser Wende im Selbstverständnis der Judaistik sowie als Begründer des Vereins für Kultur und Wissenschaft der Juden. Doch erst 1872 fand eine Öffnung für (jüdische) Frauen und Nichtjuden statt, als die Hochschule für die Wissenschaft des Judentums in Berlin gegründet wurde.

#### **Die Judaistik während der Weltkriege**

Der aufkommende Nationalismus zu Beginn des 20. Jahrhunderts stellte einen massiven Einschnitt in allen Sphären jüdischen Lebens in Europa und speziell in Deutschland dar, so auch in der Wissenschaft vom Judentum. Dies erforderte eine völlige Neuorientierung, ausgelöst durch die Identitätskrise der deutschen Judenheit aufgrund der Ausgrenzung aus der Gesellschaft, trotzdem sich Jüdinnen und Juden patriotisch für ihr Vaterland im Ersten Weltkrieg einsetzten. Die gescheiterten Ziele ihrer Väter, Integration und Emanzipation, veranlassten viele, zu den Grundlagen der jüdischen Religionslehre zurückzukehren oder sich dem Zionismus, also der jüdischen Nationalbewegung zuzuwenden.<sup>2</sup> Die zionistische Bewegung in Deutschland begann sogar, die Wissenschaft des Judentums für seine Zwecke ideologisch zu instrumentalisieren.<sup>3</sup> Mit der **Machtübernah**me der Nationalsozialisten 1933 kam die Wissenschaft des Judentums fast vollends zum Erliegen und das jüdische Leben in Deutschland wurde mehr oder weniger ausgelöscht.

#### **Die Judaistik in Deutschland nach 1945**

Erst nach Ende des Zweiten Weltkriegs 1945 lebte die Judaistik in Westdeutschland erneut auf, musste jedoch eine grundlegend neue Richtung einschlagen und sich neue Ziele setzen: Die Unabhängigkeit von jüdischen Gemeinden und die Entwicklung zu einer losgelösten akademischen Disziplin, welche erstmals 1965 mit der **Gründung des** 

Judaistik-Instituts in Berlin Gestalt annahm. "Was sich seither an deutschen Universi*täten und Forschungseinrichtungen an einschlägigem Interesse und Engagement entwickelt und verfestigt hat, steht per se nicht in der Tradition der Wissenschaft des Judentums, sondern versucht auf sie zurückzugreifen, ohne sie fortführen zu können."*<sup>4</sup>Seither hat sich die Judaistik als eigenständige Wissenschaft an verschiedenen Universitäten Deutschlands etabliert. Zu den bekanntesten zählen wohl Frankfurt am Main, Leipzig und München sowie Heidelberg, wo die Judaistik jedoch in Form der Hochschule für Jüdische Studien vom Zentralrat der Juden in Deutschland getragen wird. Doch auch wenn die **Bamberger Judaistik** noch ganz an ihren Anfängen steht, hat die Weltkulturerbestadt ganz eigene Reize für Studierende der Judaistik:

Ein Studium jüdischer Kultur in Bamberg ermöglicht das Lernen in und von einer Landschaft, die Jahrhunderte lang tief greifend von ihren jüdischen Bewohnern geprägt worden ist. Die Stadt Bamberg sieht auf eine nahezu tausendjährige deutsch-jüdische Geschichte zurück; in den umgebenden Dörfern und Städten Frankens stößt man allenthalben auf Zeugnisse jüdischen Lebens, das von (uns) Deutschen von 1933 bis 1945 weitgehend zerstört worden ist. Die Reise in die jüdische Vergangenheit verhilft vor allem nichtjüdischen Studierenden zugleich zu einer Einsicht in die Verantwortung, die (uns) aufgrund der deutschen Geschichte zuwächst  $^5$ 

#### **Judaistik – Jüdische Studien**

Einen prägenden Einfluss auf die deutsche Judaistik hatte eine Entwicklung aus Nordamerika, nämlich die Jewish Studies, die sich in Deutschland als **Jüdische Studien** Anfang der 90er Jahre etablierten und einen teils heftigen Streit zwischen traditionellen Judaistinnen und Judaisten sowie Anhängerinnen und Anhängern der Jüdischen Studien auslöste. Im Mittelpunkt der Diskussion stand dabei das Verhältnis zwischen wissenschaftlicher und gesellschaftlicher Aufgabenstellung sowie die Fragen nach dem Verhältnis zwischen eigenständiger Fachwissenschaft und Interdisziplinarität.<sup>6</sup> Beide Richtungen haben zwar den gemeinsamen Ausgangspunkt, das Judentum in den verschiedenen Judentümern zu betrachten sowie Jüdinnen und Juden als aktive Subjekte mit eigener Geschichte anzusehen (und nicht wie beispielsweise die Antisemitismusforschung, welche Jüdinnen und Juden meist in die Opferrolle zwängt und jüdische Geschichte als Reaktion auf äußere, nichtjüdische Einflüsse begreift). Jedoch unterscheiden sie sich in ihrer Methodik und in ihren Inhalten. So ist die Judaistik stark philologisch ausgerichtet (Modernes Hebräisch, Aramäisch und Bibelhebräisch) und setzt daraus resultierend ihre Schwerpunkte auf die jüdische Antike und das jüdische Mittelalter. Die Jüdischen Studien hingegen sind thematisch wesentlich breiter gefächert und interdisziplinär, also fachübergreifend orientiert. Viele Institute für Jüdische Studien setzen eigene Schwerpunkte, meist in Abhängigkeit der Kooperationsfreudigkeit und Offenheit anderer Lehrstühle der jeweiligen Universität. Trotzdem die Jüdischen Studien besonders zu Beginn ihres Auftretens an deutschen Universitäten als eine Art Konkurrenz zur etablierten Judaistik angesehen wurden, haben sich die Streitigkeiten heute weitgehend gelegt und ein

allgemeiner Trend des **Aufweichens der Grenzen** zwischen Judaistik und Jüdischen Studien ist deutlich erkennbar.

#### **Die Ausrichtung der Judaistik in Bamberg**

So entspricht auch die Bamberger Judaistik nicht dem klassischen Judaistikprofil. Der Schwerpunkt liegt in Bamberg zwar auf jüdischer Religionsgeschichte und damit zusammenhängend auf Hebräischer Bibel und Gegenwart des Judentums, doch Seitenblicke auf jüdische Geschichte, Literatur, Musik und Theater sind deutlich erwünscht.<sup>7</sup> Hinzukommend stellt die Judaistik in Bamberg kein eigenständiges Institut dar, sondern ist eingegliedert in das Institut für Sprachen und Kulturen des Vorderen Orients, für das die Judaistik eine wertvolle Bereicherung bietet. So stellt die Bamberger Judaistik an sich selbst nicht den Anspruch, einen umfassenden Überblick über das Judentum (wobei auch diese Bezeichnung fraglich ist, da es "das Judentum" an sich nicht gibt), sondern will religionsund kulturwissenschaftliche Grundlagen vermitteln. Dies geschieht in enger Zusammenarbeit mit anderen Instituten, wie beispielsweise der katholischen Theologie in Bezug auf Religionsgeschichte oder der Germanistik hinsichtlich jüdischer Literatur. Im Bachelornebenfach Judaistik mit 45 ECTS-Punkten stellt die Sprachausbildung in Modernem Hebräisch sowie in Bibelhebräisch einen weiteren Schwerpunkt dar. Letztendlich vermittelt ein Studium der Judaistik in Bamberg wesentliche Schlüsselkompetenzen im Hinblick auf das wissenschaftliche Arbeiten, welche ergänzend zu den inhaltlichen Komponenten den Weg für ein vertiefendes Studium der Judaistik oder Jüdischen Studien im Rahmen eines Masterprogramms öffnen.

#### **Literaturempfehlung**

Brenner, Michael; Rohrbacher, Stefan (Hg.): Wissenschaft vom Judentum. Annäherungen nach dem Holocaust, Göttingen 2000.

Carlebach, Julius (Hg.): Wissenschaft des Judentums. Anfänge der Judaistik in Europa, Darmstadt 1992.

Goodmann, Martin: The Oxford Handbook of Jewish Studies, Oxford 2005.

Stemberger, Günter: Einführung in die Judaistik, München 2002.

 $\mathcal{L}_\text{max}$ 

<sup>1</sup> Zitiert nach: Brenner, Michael; Rohrbacher, Stefan: Wissenschaft vom Judentum. Annäherungen nach dem Holocaust, Göttingen 2000, S. 11.

<sup>2</sup> Ebd., S. 25.

<sup>3</sup> Carlebach, Julius (Hg.): Wissenschaft des Judentums. Anfänge der Judaistik in Europa, Darmstadt 1992, S. 15.

<sup>4</sup> Zitiert nach: Brenner; Rohrbacher (Hg.): Wissenschaft vom Judentum. Annäherungen nach dem Holocaust, S. 8. 5 Modulhandbuch BA Nebenfach Judaistik, August 2010, S. 33.

<sup>6</sup> Brenner; Rohrbacher (Hg.): Wissenschaft vom Judentum. Annäherungen nach dem Holocaust, S. 9.

<sup>7</sup> Modulhandbuch BA Nebenfach Judaistik, August 2010, S. 33.

## **2 Zur Erstellung von Vorlesungsmitschriften**

von Sabine Szluk

Mitschriften dienen nicht nur als Grundlage für die Nachbereitung der Vorlesung oder fördern die Konzentration und Aufmerksamkeit während der Veranstaltung. Sondern sie sollen weiterhin dabei helfen, das Themengebiet zu strukturieren und wichtige Aussagen besser zu erkennen. Somit ist es nicht das Ziel der Mitschrift, jedes einzelne Wort mitzuschreiben (**passives Mitschreiben)**.

Das **Verhalten einer mitschreibenden Personen** kann in zwei extreme Typen unterschieden werden: Der eine notiert nur die elementarsten Dinge, der andere schreibt alles mit und streicht erst beim Überarbeiten unwichtige Dinge.

Mitschriften sind von verschiedenen Faktoren abhängig. Zum einen von "externen Faktoren" und zum anderen von "internen Faktoren". "Interne Faktoren" beschreiben die Entwicklung und das Verhalten der Person, die mitschreibt. In der Regel schreibt man zu Beginn des Studiums alles mit, aus Angst man könnte etwas verpassen. Mit der Zeit lernt man zwischen wichtigen und unwichtigen Informationen zu unterscheiden. Dies spiegelt sich auch in kompakteren Mitschriften wider.

Aber die Menge und Art der Mitschrift wird auch sehr stark von "externen Faktoren" beeinflusst. Mit "externen Faktoren" werden Aspekte beschrieben, auf die die mitschreibende Person keinen Einfluss nehmen kann. Dazu gehören die Vortragsweise der Dozierenden (Art der Präsentation; Menge des zu vermittelnden Stoffes; Geschwindigkeit des Vortrags), die empfohlene Literatur der Dozentin bzw. des Dozenten um sich in das Thema einzulesen und ob ein Skript vorhanden ist oder nicht.

Anhand der sich ständig ändernden "externen Faktoren" und der eigenen Entwicklung im Laufe des Studiums, kann man keine universellen Regeln für das Erstellen von Mitschriften geben. Hiermit versuchen wir vielmehr Ratschläge oder Ideen zu vermitteln, die Ihnen dabei helfen sollen, eine nützliche und gut strukturierte Mitschrift anzufertigen und einen eigenen Stil zu finden.

Wie bereits erwähnt: Es ist viel wichtiger gut zu zuhören und die Zusammenhänge zu verstehen **(aktives Zuhören)**, als zu versuchen jedes Wort mit zu schreiben. Konzentrieren Sie sich während der Vorlesung auf bestimmte **Fachbegriffe bzw. Schlüsselbegriffe und deren jeweilige Zusammenhänge**. Achten Sie auf **Formulierungen der Dozierenden**, die z.B. auf relativierende, gegensätzliche oder hervorgehobene Bedeutungen bestimmter Aussagen hinweisen. Für die Nachbereitung sind die **Literaturhinweise, die während der Vorlesung erwähnt werden** (→S. Kap. 7 u. 9), sehr nützlich. Durch diese Informationen kann die Mitschrift um weitere Informationen ergänzt werden und Unklarheiten können beseitigt werden.

Der nicht realisierbare Vorsatz, die Mitschrift noch einmal schön und vollständig anzufertigen, frisst viel zu viel Zeit. Dieser Arbeitsaufwand ist es nicht wert, wenn die Mitschrift für eine Vorlesungsklausur nur einige Male durchgearbeitet wird.

Um die Nachbereitung der Mitschrift zu erleichtern, sollten Sie bereits **während des Mitschreibens einige Punkte beachten**. Korrekturen und das nachträgliche Einfügen

von Informationen sind einfacher vorzunehmen, wenn Sie die **Vorlesung mit Bleistift** notieren und genügend **Raum für Ergänzungen** lassen. Damit eine Mitschrift strukturiert und übersichtlich aussieht, ist es hilfreich das Notizblatt in bestimmte Bereiche einzuteilen:

1. **Identifikationsleiste**: Darin wird das Datum und das Thema der Veranstaltung und die Seitenanzahl vermerkt.

2. **Corpus**: dient der Aufnahme der Mitschrift.

3. **Anmerkungsleiste**: Der ca. 3-5 cm Rand an der rechten Seite wird meist während der Überarbeitung mit Korrekturen, Schlüsselbegriffen und weiteren Notizen ausgefüllt.

**Zusatzleiste**: Die letzten cm eines Blattes können für eigene Gedanken, Querverweise und Literaturhinweise genutzt werden.

Während der Vorlesung erleichtern **Abkürzungen** die Erstellung der Mitschrift. Wichtig dabei ist allerdings, dass Ihnen die verwendeten Abkürzungen später auch noch verständlich sind. Daher ist es sinnvoll mit *gängigen Abkürzungen* (z.B.;&; d.h.;usw.) zu arbeiten oder *Endsilben* zu verkürzen (z.B. -ung durch g ersetzen; -lich durch l.) oder *Schlüsselbegriffe* durch von Ihnen festgelegte Abkürzungszeichen (Schlüsselbegriff → SB) zu ersetzen. Zudem kann die *Pluralform* durch ein kleines `s´ gekennzeichnet werden. Es ist sehr hilfreich, Ihre eigenen Mitschriften auf bestimmte Wörter oder Redewendungen, die man selbst häufig verwendet, durchzusehen, um für sich Abkürzungen festzulegen.

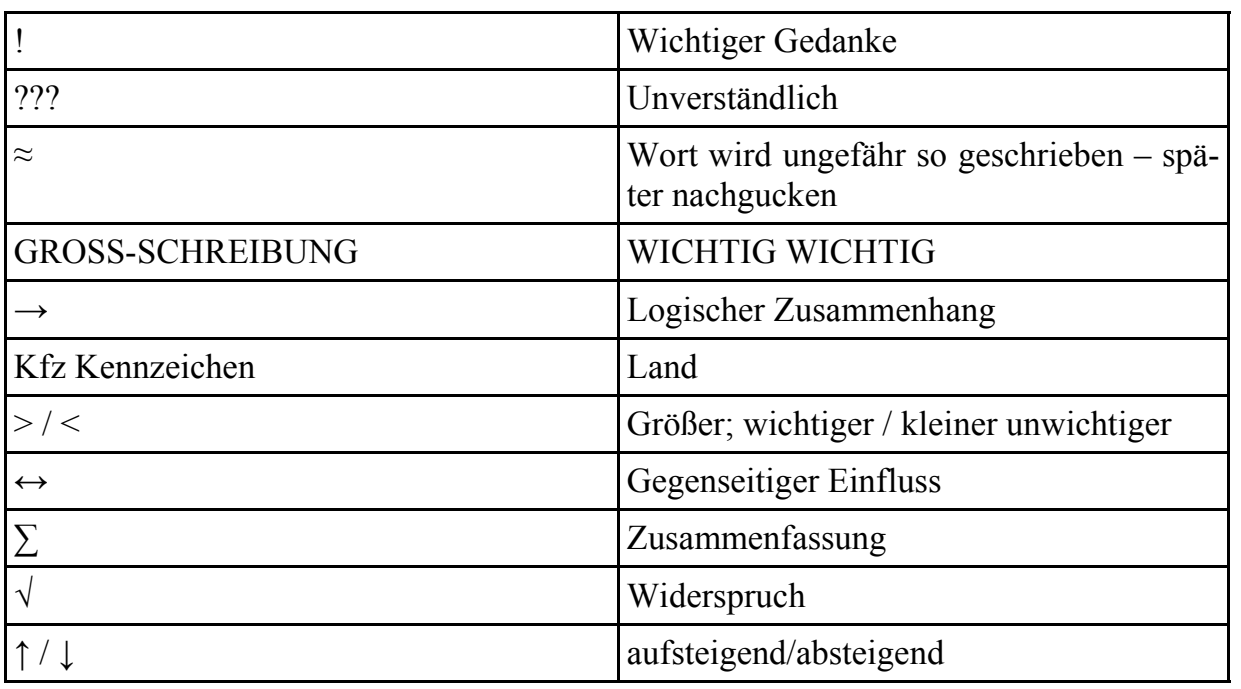

Nützliche Abkürzungen:

#### **Checkliste:**

Tipps zur Erstellung einer Vorlesungsmitschrift

- gut zuhören und Zusammenhänge verstehen
- nur wichtige Gedanken festhalten
- auf die Formulierung der Dozierenden achten
- mit Bleistift mitschreiben & genügend Raum für weitere Notizen lassen
- sinnvolle Abkürzungen verwenden
- ganze Sätze verwenden  $\rightarrow$  Zeichen verwenden, um Bezüge zueinander klar zu stellen

#### **Literaturempfehlung**

Stephan Becher: Schnell und erfolgreich studieren, Würzburg 1998, S. 93-96. Karl-Dieter Büntig: Schreiben im Studium mit Erfolg, Berlin 2000, S. 25-27. Heiner Boehncke: Vom Referat bis zur Examensarbeit, Niedernhausen/Ts. 2000, S. 117-122. Friedrich Hülshoff: Rationeller lernen und arbeiten, Stuttgart 1987, S. 55-66.

## **3 Referate Halten**

von Laura Löbner

## **1 Einleitung**

Heutzutage existieren kaum noch Arbeitsfelder, ob innerhalb oder außerhalb des Wissenschaftsbetriebs, in denen man keine Präsentation halten muss. So vielfältig die Vortragsformen sind, so vielseitig sind auch die auftretenden Reaktionen der Zuhörerinnen und Zuhörer. Selten steht das Wort "Referat" für die Vortragend oder den Vortragenden im Zusammenhang mit euphorischer Vorfreude – vielmehr löst es oft Panik aus. Doch dieser Reaktion können Sie Abhilfe schaffen.

Was verbirgt sich überhaupt hinter dem Wort "Referat"? Es leitet sich vom Lateinischen "referre" ab, was so viel wie "überbringen" bedeutet. Schon bei den alten Römern standen rhetorische Übungen im Vordergrund und erfreuten sich damals großer Beliebtheit.

Sie sollten ein Referat stets mit dem **Ziel der Wissensvermittlung** verbinden. Sie, die Referentin bzw. der Referent, überbringen dem Publikum – seien es Ihre Kommilitonen, Professorinnen und Professoren o.Ä., – einen Fachgegenstand, mit dem Sie sich vorher intensiv auseinandersetzten. Der Sinn eines Referates besteht nicht nur darin, Ihren Zuhörerinnen und Zuhörern ein neues Thema anschaulich zu vermitteln, sondern auch Ihre **Soft Skills**, wie z.B. Rhetorik, Ausstrahlung und Auftreten etc., für andere Lebens-/ Arbeitsbereiche zu fördern.

## **2 Vorbereitung des Referates**

Sollte Ihnen kein Thema vorgegeben worden sein, dann machen Sie sich auf die **Suche nach** einem sowohl interessanten als auch für die Lehrveranstaltung geeigneten **Themenschwerpunkt**. Durch eine **gewissenhafte Analyse Ihres Thema**s sollten Sie dazu in der Lage sein, **dieses auch ein**zu**grenzen**. Schließlich sollten Sie den Ihnen zur Verfügung stehenden **Zeitrahmen**, sowohl bei der Vorbereitung als auch späteren Durchführung, nicht aus den Augen verlieren.

Führen Sie deswegen eine gezielte und somit Zeit sparende **Literatur- und Materialsuche** (→S. Kap. 7 u. 9) durch. Neben dem Internet sollten Sie auch Bibliotheken, Archive, Buchhandlungen etc. aufsuchen. Nutzen Sie ruhig alle Ihnen zur Verfügung stehenden Medien, denn somit können Sie gleichzeitig auch den Wahrheitsgehalt einzelner Texte überprüfen und sicher stellen, dass alle Inhalte wissenschaftlich korrekt sind. Ihre Ideen und Informationen können Sie zum Beispiel in einer **Mind Map** zusammenfassen.

Erstellen Sie sich nun eine **Gliederung**, um das Material entsprechend aufzubereiten und das **Referat ausarbeiten** zu können. Beachten Sie hierbei, dass Ihre Literatur- und Materialsammlung noch keinem **Stichpunktzettel** gleichzusetzen ist. Da Referate niemals vom Blatt abgelesen, sondern stets frei gehalten werden, dient der Stichpunktzettel als Gedankenstütze. Einzig und allein Zitate müssen vollständig auf eine kleine, handliche Karteikarte – Ihren Stichpunktzettel, geschrieben werden.

Achtung! Vergessen Sie nicht **Anschauungsmaterialien aus**zu**wählen, zusammenzustellen** und vor allem auch während des Referats **gezielt einzusetzen**. Diese dienen nämlich dem besseren Verständnis gewisser Aspekte. Als Anschauungsmaterial können Sie sowohl Karten, Videoausschnitte, Zitate, Tondokumente als auch PowerPoint-Präsentationen auswählen. Erstellen Sie des Weiteren ein **Hand-out**, ein Arbeitsblatt, für Ihre Kommilitonen.

Halten Sie zu Hause ggf. vor Testpublikum ein **Probereferat**, um die Einhaltung des Zeitrahmens sowie das Thema auf den "roten Faden" hin zu überprüfen.

#### **3 Durchführung**

Nun ist es soweit – der große Tag ist gekommen. Nehmen Sie sich Zeit und gehen für einige Minuten in sich, um Ihre **potentielle Nervosität abzubauen. Denn wenn Sie gut vorbereitet sind, werden Sie weniger aufgeregt sein**.

Bevor Sie mit dem eigentlichen Referat beginnen, sollten Sie die erforderliche Technik anschließen, testen und so einstellen, dass Sie sofort darauf zurückgreifen können. Teilen Sie Ihr Hand-out aus und bringen Sie eine für alle gut sichtbare Gliederung an – z.B. per Beamer, Overheadprojektor oder als Tafelbild.

Leiten Sie nun das Thema entsprechend Ihrer Gliederung ein und gestalten Sie es durch Hinweise auf Ihre Gliederung für andere nachvollziehbar.

**Ein Referat zu halten, heißt übrigens nicht, das ausgearbeitete Material vorzulesen, sondern es interessant zu vermitteln**. Setzen Sie gezielt Ihre Stimme ein und seien Sie sich stets bewusst, dass die anderen Teilnehmerinnen und Teilnehmer sich nicht in Ihrem speziellen Referatsthema auskennen. Langweilen Sie sie jedoch nicht mit unzähligen Einzelheiten wie z.B. zu vielen Jahreszahlen oder Personennamen. Haben Sie **Mut zur Lücke**, aber auch für größere inhaltliche Zusammenhänge. Wer sich als Zuhörerin bzw. als Zuhörer für ein Thema näher interessiert, wird sich auch nach Ihrem Referat noch damit auseinandersetzen. Stellen Sie **Blickkontakt zu Ihren Zuhörerinnen und Zuhörern** her und beschreiben Sie schwierige Sachverhalte. Sie können sie auch noch einmal prägnant zusammenfassen. Achten Sie außerdem auf Ihre Körpersprache (Mimik und Gestik, Körperhaltung) und arbeiten Sie bewusst mit Ihrer Stimme.

Bei Aufregung oder eigener Irritation sollten Sie eine kleine Pause einlegen, sich kurz auf dem Stichpunktzettel orientieren und das zuletzt Gesagte eventuell noch einmal zusammenfassen.

Vergessen Sie dabei nicht wichtige Ideen, Ergebnisse, Thesen, Namen, Daten, Ereignisse etc. zu visualisieren!

#### **4 Checkliste**

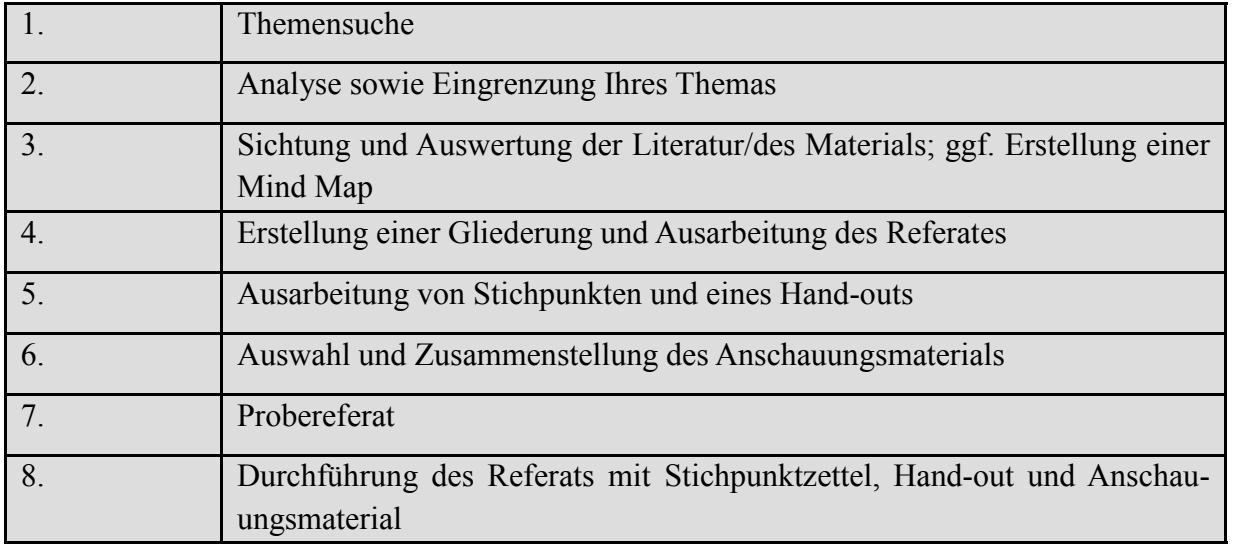

#### **Literaturempfehlung**

Monika Bornemann u.a.: Referate, Vorträge, Facharbeiten (=Duden. Lernen lernen), Mannheim 2006.

Nicole Langer: Referate und Vorträge halten. Gezielt vorbereiten und überzeugend präsentieren, München 2003.

## **4 Texte Schreiben**

#### von Matthias Brenninger

Im Laufe des Studiums müssen Texte zu verschiedenen Themen in Form von Hausarbeiten, Essays, Protokollen und der Bachelor-/Masterarbeit geschrieben werden. Um den Einstieg zu erleichtern, folgt hier nun eine allgemeine Einführung in das Verfassen von Texten.

Wichtig ist zunächst, das passende Thema zu finden, denn ohne eine **konkrete Themenstellung** gestalten sich die Arbeiten enorm schwierig, die im Vorfeld des Schreibens notwendig sind. Des Weiteren sollten Sie darauf achten, den Umfang des Gebietes, in dem sich die Arbeit bewegen soll – also die Tiefe und/oder Breite des jeweiligen Themenbereiches – nicht zu umfangreich zu gestalten. Bei der Themensuche spielt das eigene Interesse eine große Rolle, da dieses bereits den Gegenstand der Arbeit eingrenzt – sofern die Dozentin bzw. der Dozent das Thema der Arbeit nicht vorgibt. Ebenso wichtig wie die eigene Neugier ist der Kontext der jeweiligen Veranstaltung, in deren Rahmen die Arbeit geschrieben wird, da diese den Themenkreis vorgibt.

Ein weiterer wichtiger Punkt bezüglich der Themenstellung ist die Verfügbarkeit der erforderlichen Literatur und Quellen. Hierfür ist eine **gründliche Literaturrecherche**  (→S. Kap. 7 u. 9) zwingend notwendig: Am Besten machen Sie sich zuerst in der Universitätsbibliothek [www.uni-bamberg.de/ub/] auf die Suche nach aktuellen Veröffentlichungen, die das Themengebiet (der Veranstaltung) behandeln. Es lohnt sich auch, die Literaturliste der besuchten Lehrveranstaltung durchzusehen sowie nochmals einen Blick in die in der Lehrveranstaltung gelesene Literatur und deren Fußnotenapparat zu werfen. Sollten Bücher in den Bamberger Beständen nicht verfügbar sein, so besteht die Möglichkeit, diese über die kostenfreie Fernleihe aus anderen (deutschen) Bibliotheken zu bestellen. Auch sollten Sie in Online-Katalogen von Fachbibliotheken nach entsprechender Literatur suchen (→S. Kap. 9). Am Besten suchen Sie hier nach Ihnen bereits bekannten Autoren und Schlagworten. Mit Hilfe der in den Online-Katalogen erzielten Suchergebnissen stellt das Finden zweckmäßiger Literatur üblicherweise kein Hindernis dar, da dort meist die wichtigsten (aktuellen) Werke genannt werden. Sollte sich dennoch keine passende Literatur finden lassen, so kann die Dozentin bzw. der Dozent der Veranstaltung sicherlich weiterhelfen. Der Umfang der zu lesenden Literatur variiert von Dozentin/Dozent zu Dozentin/Dozent, generell lässt sich jedoch sagen, dass Sie mindestens zehn Werke, darunter Standardliteratur und Lexikonartikel, lesen sollten. Einführungen zur Online-Recherche in den Bamberger Beständen finden Sie hier:

www.uni-bamberg.de/ub/einfuehrungen-kurse/online-tutorials/

Haben Sie nun die passende Literatur gefunden, so ist das **Lesen und Exzerpieren** notwendig. Unter Exzerpieren versteht man die auszugsweise Wiedergabe des zu lesenden Textes. Es gibt zwei Arten von Exzerpten, die wörtliche und die paraphrasierende, d.h. die sinngemäße Wiedergabe des Inhaltes. Hierbei ist die Kennzeichnung und das Kommentieren relevanter Passagen wichtig, da Sie dadurch einen Überblick über den Inhalt des zu lesenden Textes bekommen und sich zitier- oder paraphrasier-fähige Abschnitte

leichter wiederfinden lassen. Auch müssen Sie den Unterschied zwischen wörtlichen und sinngemäßen Zitate beachten (→S. Kap. 5). Während beziehungsweise nach dem Lesen der relevanten Literatur ist das neu gewonnene Wissen zu strukturieren, d. h. es ist die **Gliederung zu erstellen** und die **Fragestellung festzulegen,** welche in der Arbeit behandelt werden soll.

Nach Abarbeitung der genannten Schritte (Eingrenzung des Themas, Literaturrecherche, Lesen, Exzerpieren, Gliederung erstellen, Fragestellung formulieren) folgt nun der Vorgang des **Schreibens**, welcher jedoch sehr individuell geprägt und den Vorlieben der Verfasserin bzw. des Verfassers der Arbeit unterworfen ist. Hier gibt es zwei Alternativen: Das Geschriebene ist bereits die Endfassung, in die nur noch kleine Korrekturen eingearbeitet werden. Hierfür ist ein hohes Maß an Konzentration und profunde Kenntnis der gelesenen Literatur erforderlich, d. h. die Gliederungspunkte werden detailliert ausgearbeitet und die zuvor erstellte (endgültige) Gliederung im Schreibprozess schrittweise "abgearbeitet". Oder Sie gehen schrittweise vor: Zuerst formulieren Sie die Rohfassung der Arbeit, d.h. Sie bauen um das Gerüst der Gliederung erste Bausteine der Arbeit. Hierbei kann sich jedoch die Gliederung ändern, um sich dem Text anzupassen. Ist die Rohfassung des Textes beendet, lesen Sie Korrektur beziehungsweise lassen Kommilitoninnen/Kommilitonen und/oder Verwandte, Freundinnen/Freunde dies für Sie tun, um die Konsistenz des Textes zu gewährleisten. Die Korrekturlesenden der vorläufigen Fassung sollten sowohl fachkundige Personen als auch Laien sein. Diese Kombination gewährleistet, dass die Arbeit inhaltlich stimmig und frei von Fehlern ist. Anhand der Ergänzungen und Kommentare überarbeiten Sie dann diese erste Fassung. Auch bei der erstgenannten Möglichkeit ist Korrekturlesen nötig, um potentielle Fehler in Inhalt, Aufbau, Grammatik und Sprache aufzuspüren und auszubessern.

Generell sollten Sie sich für größere Arbeiten wie Hausarbeiten und die Abschlussarbeit eine **Liste der bereits gesichteten und unbrauchbaren Literatur** machen, um zu vermeiden diese Bücher und Artikel mehrmals auszuleihen bzw. zu lesen. Des Weiteren sollten Sie immer mit der Dozentin bzw. dem Dozenten Rücksprache halten, um Missverständnissen über Aufbau und Inhalt der Arbeit vorzubeugen.

Abschließend ist das **schrittweise Vorgehen beim Schreiben** zu erwähnen. Die Arbeit muss nicht an einem Tag fertiggestellt sein. Nutzen Sie deshalb die gesamte, zur Verfügung stehende Zeit. Zu diesem Zweck ist ein Zeitplan nötig, an den Sie sich strikt halten sollten.

## **Checkliste:**

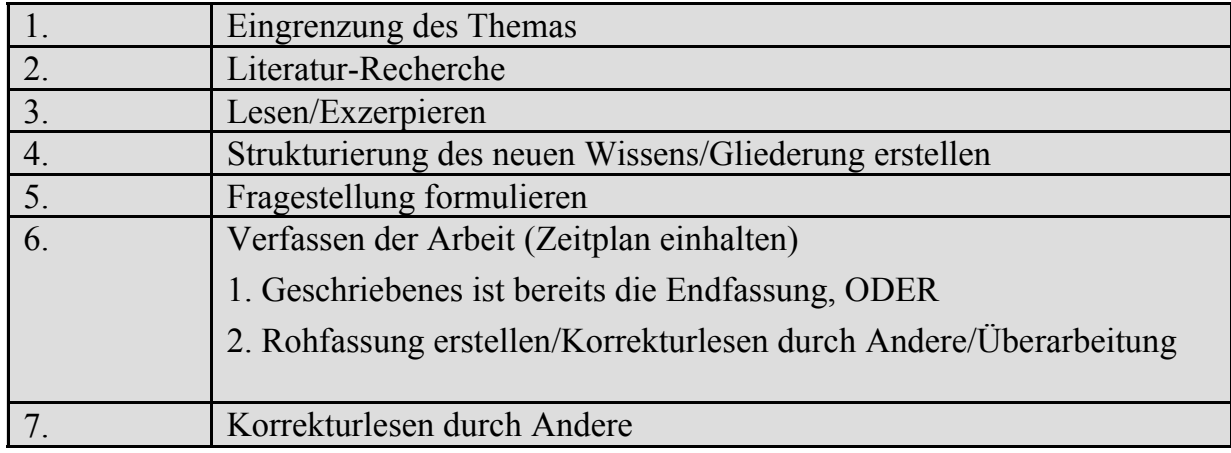

#### **Literaturempfehlung**

Kruse, Otto: Keine Angst vor dem leeren Blatt. Ohne Schreibblockaden durchs Studium (=Campus Studien, Bd. 1074), Frankfurt u. a. 1994.

Seimert, Wienfried: Wissenschaftliche Arbeiten mit Microsoft Office Word 2007, Heidelberg 2007.

Seimert, Winfried: Wissenschaftliches Arbeiten mit Microsoft Word 2010, Heidelberg 2010.

## **Tipps zu einzelnen Satzzeichen**

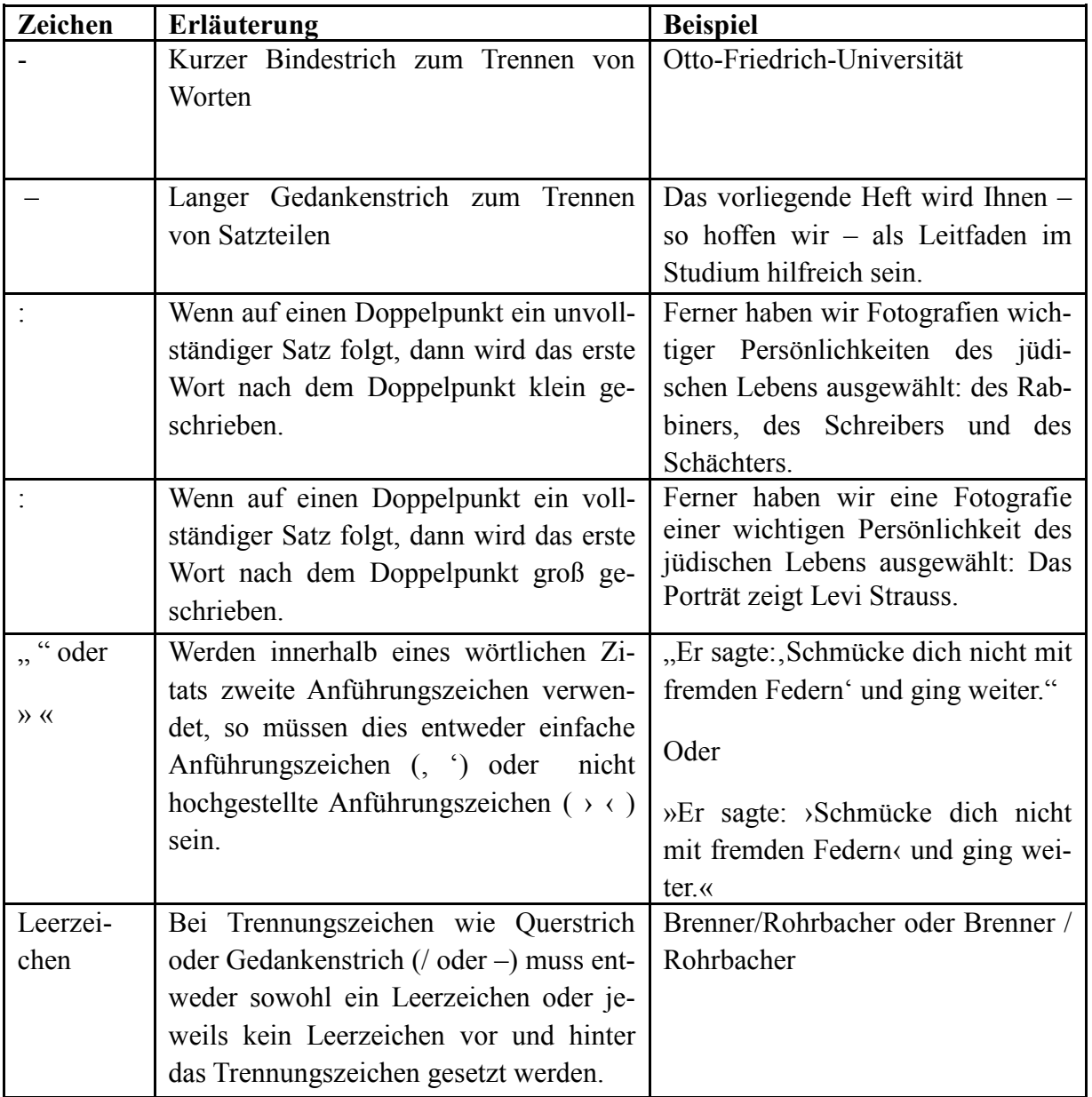

## **5 Zitieren**

von Katharina Schmitt

## **1. Funktion und Sinn des Zitierens**

Das Zitieren ist häufig aufwendig, erfordert eine genaue Lektüre der verwendeten Literatur und muss sich an bestimmte Regeln halten. Dabei stellt sich dem ein oder anderen eventuell die Frage: Warum diesen Aufwand betreiben?

Zum Ersten verhilft das Zitieren wissenschaftlichen Arbeiten zu **Objektivität**. Alle von anderen übernommenen und entlehnten Aussagen und Gedanken werden als solche gekennzeichnet und deren Quellen aufgezeigt. Somit sind die Aussagen allgemein nachvollziehbar und überprüfbar.

Zweitens verschafft das Zitieren wissenschaftlichen Arbeiten **Kontinuität**. Wissenschaftliche Arbeiten bauen aufeinander auf, sie sind ein stetiger Erkenntnisfortschritt. Um ein Kontinuum zu ermöglichen, müssen sich alle Verfasserinnen und Verfasser von wissenschaftlichen Arbeiten an bestimmte Regeln des Zitierens halten, um ihre erarbeiteten Untersuchungen für andere nutzbar zu machen. Somit können Ergebnisse von anderen Autorinnen und Autoren weiter verwendet werden, ohne nochmals nach allen in Frage kommenden Quellen selbst zu suchen.

Drittens ist Zitieren Ausdruck **intellektueller Redlichkeit**. Man 'schmückt sich nicht mit fremden Federn'. Alles was übernommen wird, muss als solches gekennzeichnet werden. Dies mindert die eigene Leistung nicht, sondern ist essenzieller Bestandteil von wissenschaftlichen Arbeiten. Der korrekte Quellennachweis zeichnet eine Arbeit als wissenschaftlich aus.

## **2. Regeln**

Die hier vorgestellten Regeln geben **eine** Form der gängigen Zitierweise wieder. Daneben gibt es viele andere Formen des Zitierens und somit keine Einheitlichkeit in der Wissenschaft. Selbst an einer Universität werden verschiedene Zitierweisen angewendet. Erkundigen Sie sich daher im Zweifelsfall beim jeweiligen Dozierenden, welche Zitierweise diese/dieser bevorzugt. Empfehlenswert ist ein Blick in einige Standardwerke und neuere Veröffentlichungen, um sich gängige Zitierweisen anzusehen.

## **2.1 Grundregeln**

## **2.1.1 Grundregel #1**

**Übernommene und eingearbeitete Gedanken sind kenntlich zu machen und ihre Herkunft ist korrekt anzugeben.** Dies gilt sowohl für wortgetreue Zitate als auch für sinngemäß übernommene Gedanken. Wörtliche Zitate werden mit Anführungsstrichen, sinngemäß Übernommenes durch vgl.' gekennzeichnet.

## **2.1.2 Grundregel #2**

**Die wissenschaftliche Arbeit muss einheitlich gestaltet sein.** Innerhalb einer Arbeit muss die Art des Zitierens beibehalten werden, es darf nicht zwischen den verschiedenen Formen des Zitierens (s. u.) variiert werden. Alle Fußnoten und Klammern (beim Zitieren im Text) sowie das Literaturverzeichnis müssen einheitlich aufgebaut sein. Diese

Regel gilt auch über das Zitieren hinaus: Das Layout, die Formatierung und die gesamte Gestaltung einer Arbeit müssen einheitlich sein.

Das Zitieren muss zudem den folgenden zwei Regeln genügen.

#### **2.2 Regel #1**

**Das Zitieren muss genau und zutreffend sein, d.h. übernommene Gedanken müssen unverändert und getreu wiedergegeben werden.** Sie dürfen nicht inhaltlich verändert werden. Dies bedeutet konsequenterweise, dass Fehler im Original zunächst übernommen und erst in besonderen Anmerkungen richtig gestellt werden oder auf den bereits korrigierten Fehler hinzuweisen ist. Bei offensichtlichen Rechtschreib-, Grammatikoder Zeichensetzungsfehlern (z.B. "betimmt" wird als "bestimmt" zitiert) ist dies allerdings nicht nötig. In Bezug auf die neue Rechtschreibung sollten Sie die alte Form der Rechtschreibung unverändert lassen. Texte aus früheren Jahrhunderten mit Abweichungen von den aktuellen Rechtschreib-, Grammatik- oder Zeichensetzungsregeln sollten ebenfalls nicht nach den aktuellen Regeln korrigiert werden. Fremdsprachige Texte werden in der Originalsprache angegeben und gegebenenfalls mit einer Übersetzung versehen. Sprachen, wie beispielsweise Hebräisch, die in einem anderen Alphabet geschrieben werden, werden entweder belassen und eine Übersetzung beigefügt oder sie werden nach bestimmten Transkriptionsregeln umgeschrieben (→S. Kap. 6).

Wird an einem Zitat doch etwas verändert, müssen die vorgenommenen Eingriffe (außer bei offensichtlichen Fehlern, s. o.), wie **Veränderungen** (Auslassungen, Ausweitungen, Hervorhebung), stets **kenntlich** gemacht werden.

Bsp. Veränderung:

Original: Aus diesem Grund entschloß sich der polnische König Sigismund I. der Alte (1467-1548), die Selbstverwaltung der Juden über den Bereich der Gemeinde hinaus auszudehnen.

Zitat: "der polnische König Sigismund I. der Alte (...) (entschloß sich), die Selbstverwaltung der Juden [Hervorhebung durch K. S. (Initialen des Autors)] über den Bereich der Gemeinde hinaus auszudehnen" (Haumann 2008, S. 29).

#### **2.3 Regel #2**

**Es muss vollständig zitiert werden, d.h. die Angaben über die Herkunft des Zitats müssen bibliografisch vollständig sein**, damit das Zitat allgemein überprüfbar ist.

Folgende Angaben sind dazu in der Regel beim Zitieren mit Fußnoten und im Literaturverzeichnis nötig:

- (sämtliche) Verfasser bzw. Herausgeber mit Namen und Vornamen (u. U. abge kürzt)
- vollständiger, korrekter Titel der Veröffentlichung
- ggf. Art der Veröffentlichung
- Erscheinungsort
- Erscheinungsjahr
- Seitenangabe(n).

Die erforderlichen Daten stehen bei ordentlichen Büchern und Zeitschriften meist auf den ersten Seiten. Schwieriger wird es bei nicht-ordentlichen Veröffentlichungen ("Grauer Literatur"). Der Terminus "Graue Literatur" meint Veröffentlichungen, die nicht über den Buchhandel vertrieben, im Selbstverlag gedruckt oder nicht im Internet online gestellt werden. Beispielsweise handelt es sich hierbei um Veröffentlichungen von Organisationen und Vereinen, die nur für deren Mitglieder bestimmt sind. Auch wissenschaftliche Texte werden nicht immer veröffentlicht; sie sind stellenweise über die jeweilige Institution zu beziehen. Zudem werden eigene Aufzeichnungen, Mitschriften, Seminararbeiten, Programmhefte, Kataloge oder Flugblätter in diese Kategorie eingeordnet.

Bei der Verwendung von "Grauer Literatur" in wissenschaftlichen Arbeiten gilt, dass die Quellennachweise so genau wie möglich zusammenzustellen sind.

## **3. Arten des Zitierens**

## **3.1 Zitieren durch Fußnoten**

Bei dieser Art des Zitierens werden entweder alle Zitate auf jeder Seite neu fortlaufend nummeriert oder über die gesamte Arbeit hinweg fortlaufend durchnummeriert. Bei 'kleineren' Arbeiten, wie Hausarbeiten, Rezensionen, Bachelor- oder Masterarbeiten ist die fortlaufende Nummerierung der gesamten Arbeit üblich. (Dies gilt auch für Punkt 3.2). Die Quellenangabe wird am Ende der Seite durch eine Fußnote angegeben.

Bsp.: "Die Möglichkeit, die Juden aufgrund der zaristischen Gesetze vom Land zu vertreiben, war eine weitere Waffe im Konkurrenzkampf." Fußnote: Haumann, Heiko: Geschichte der Ostjuden. 6. Aufl. München 2008, S. 97.

## **3.2 Zitieren am Kapitel- oder Arbeitsende**

Hierbei erfolgt die durchgehende Nummerierung der Zitate entweder kapitelweise oder für die gesamte Arbeit. Die Quellenangaben werden dann entweder am Ende jedes Kapitels oder am Ende der Arbeit (unmittelbar nach dem Text, vor der Literaturangabe) beziffert aufgeführt.

## **3.3 Zitieren im Text**

Bei dieser Weise des Zitierens werden die Quellenangaben direkt im Text, unmittelbar

nach dem Zitat, in runden Klammern angebracht. Eine Möglichkeit hierbei ist der Verzicht auf vollständige Angaben im Text: Es werden in der Regel nur der Nachname des Verfassers, das Erscheinungsjahr und die Seitenzahl angegeben. Bei zwei Autoren trennt man die Nachnamen durch ein '&'. Eine weitere Möglichkeit ist die Verschlüsselung der Quellennachweise: Hierbei werden die Literaturangaben der Reihe nach mit Ziffern versehen und im Text nur die Ziffer mit Seitenzahl in Klammern angegeben; die Ziffern werden im Literaturverzeichnis erläutert.

Bsp.: "Die Möglichkeit, die Juden aufgrund der zaristischen Gesetze vom Land zu vertreiben, war eine weitere Waffe im Konkurrenzkampf." (Haumann 2008, S. 97).

Bei sinngemäß übernommenen Gedanken wird bei allen drei Arten des Zitierens jeweils ein , vgl.' hinzugefügt. Steht der Literaturbeleg hierbei mitten im Satz, bezieht er sich auf den vorherigen Satzteil; steht er am Ende eines Satzes, bezieht er sich auf den ganzen Satz. Soll sich ein Literaturbeleg auf den ganzen Absatz beziehen, so wird dies gleich zu Beginn des Absatzes deutlich gemacht, entweder direkt im Text, zum Beispiel durch folgende Aussage "Der folgende Absatz bezieht sich auf..." oder durch einen Verweis an der Überschrift (vgl. Hartinger & Lehrstuhl Grundschulpädagogik 27.08.2010).

Bezieht sich ein ganzer Artikel, wie dieser hier, auf eine Literaturangabe, kann dies gleich zu Beginn des Artikels kenntlich gemacht werden.

Bsp.:

- Fußnote: vgl. Haumann, Heiko: Geschichte der Ostjuden. 6. Aufl. München 2008, S. X.
- im Text am Ende des Satzes: (vgl. Haumann 2008, S. X).
- im Text in der Mitte des Satzes: (vgl. Haumann 2008, S. X)

#### **4. Techniken des Zitierens**

#### **4.1 Verschiedene Techniken bei verschiedenen Quellen**

Die Angaben, die im Folgenden zu den einzelnen Quellentypen gemacht werden, sind für das Zitieren mit Fußnoten und das Literaturverzeichnis wichtig. Für das Zitieren im Text wird ebenfalls je ein Beispiel angegeben. Wird sinngemäß zitiert, wird je ein 'vgl.' vorangestellt (s. o.).

Bei **Büchern** sind folgende Angaben nötig:

- Nachname(n) und Vorname(n) (u. U. abgekürzt) des Verfassers/der Verfasser
- Titel des Buches mit Untertitel
- Auflage
- **Erscheinungsort**
- Erscheinungsjahr (der jeweiligen Auflage)
- Evtl. zusätzlich:
	- Verlag
	- Serien-/Reihentitel
	- Übersetzter/Bearbeiter
	- Titel und Erscheinungsjahr der Originalausgabe
- Seitenangabe(n) des Zitats.

Bsp.:

- Fußnote: Haumann, H.: Geschichte der Ostjuden. 6. Aufl. München 2008, S. X. oder Haumann, H.: Geschichte der Ostjuden, 6. Aufl. München 2008, S. X. (Die verschiedenen Angaben können durch ,Punkt' oder ,Komma' getrennt werden, dies gilt auch für die noch folgenden Beispiele zu den Fußnoten)
- im Text am Ende des Satzes: (Haumann 2008, S. X).
- im Text in der Mitte des Satzes: (Haumann 2008, S. X)

Handelt es sich um einen **Buchbeitrag** oder ein **Sammelwerk** sind folgende Angaben zu machen:

- Nachname(n) und Vorname(n) (u. U. abgekürzt) des Verfassers/der Verfasser
- Titel des Beitrags
- Herausgeber [Nachname(n) und Vorname(n) (u. U. angekürzt)]
- Titel des Buches/Sammelwerks mit Untertitel
- Auflage
- Erscheinungsort
- Erscheinungsjahr (der jeweiligen Auflage)
- Evtl. zusätzlich:
	- Verlag
	- Serien-/Reihentitel
- Seitenumfang des Beitrags
- Seitenangabe(n) des Zitats.

Bsp.:

- Fußnote: Winter, F.: Neue Lernkultur aber Leistungsbewertung von gestern? In: Bartnitzky, H./Speck-Hamdan, A. (Hrsg.): Leistungen der Kinder wahrnehmen – würdigen – fördern. 4. Aufl. Frankfurt am Main 2004, S. 41 -55, S. X.
- im Text am Ende des Satzes: (Winter 2004, S. X).
- im Text in der Mitte des Satzes: (Winter 2004, S. X)

#### Bei **Zeitschriftenartikeln** ist Folgendes anzugeben:

- Nachname(n) und Vorname(n) (u. U. abgekürzt) des Verfassers/der Verfasser
- Titel des Beitrags mit Untertitel
- Titel der Zeitschrift
- Jahrgang
- Erscheinungsjahr
- Heftnummer
- Seitenumfang des Beitrags
- Seitenangabe(n) des Zitats.

Bsp.:

- Fußnote: Franz, U./Kammermeyer, G.: Das Portfolio im Sachunterricht. Eine alternative Form der Leistungsbeurteilung. In: Grundschulmagazin. 72. Jg. 2004. H. 5, S. 37-40, S. X.
- im Text am Ende des Satzes: (Franz & Kammermeyer 2004, S. X).
- im Text in der Mitte des Satzes: (Franz & Kammermeyer 2004, S. X)

Folgende Angaben sind bei **nicht-ordentlichen Veröffentlichungen** zu machen:

- Nachname(n) und Vorname(n) (u. U. abgekürzt) des Verfassers/der Verfasser (falls unbekannt: N.N. = Name unbekannt)
- Titel des Beitrags
- Titel der nicht-ordentlichen Veröffentlichung (bei Zeitungen auch Ausgabe)
- Erscheinungsort (falls unbekannt:  $o$ .  $O$ . = ohne Ort)
- Erscheinungsjahr (falls unbekannt: o. J. = ohne Jahr)
- Seitenangabe(n) des Zitats.

Bsp.:

- Fußnote: Schmitt, K.: Mitschrift "Struktur und Funktion der Schriftsprache: Entstehung der Alphabetschrift und Bedeutung für Denken und Persönlichkeitsentwicklung" aus der Vorlesung "Einführung in den Schriftspracherwerb" von Frau Prof., Dr. Gabriele Faust. Universität Bamberg 24.10.2007, S. X.
- im Text am Ende des Satzes: (Schmitt 2007, S. X).
- im Text in der Mitte des Satzes: (Schmitt 2007, S. X)

Handelt es sich um eine **wissenschaftliche Arbeit** sind folgende Angaben nötig:

- Nachname(n) und Vorname(n) (u. U. abgekürzt) des Verfassers/der Verfasser
- Titel mit Untertitel
- Art der Arbeit (Habilitationsschrift, Dissertation, Diplomarbeit, wissenschaftliche Hausarbeit, Seminararbeit)
- Hochschulort
- Jahr der Anerkennung der Arbeit
- Seitenangabe(n) des Zitats.

Bsp.:

- Fußnote: Neumaier, Herbert: Der Konversationston in der frühen Biedermeierzeit 1815-1830. Phil. Diss. München 1972, S. X.
- im Text am Ende des Satzes: (Neumaier 1972, S. X).
- im Text in der Mitte des Satzes: (Neumaier 1972, S. X)

Beim Zitieren aus **Online-Recherchen** werden in der Regel folgende Angaben gemacht:

- bibliografische Daten der Veröffentlichung
- Fundort der Veröffentlichung (Zugangsadresse)
- genauer Zeitpunkt des Abrufs
- Seitenangabe(n) des Zitats.

#### Bsp.:

- Fußnote: Jansen-Osman, Petra: Der Mozart-Effekt eine wissenschaftliche Legende? Oder: Der Einfluss von Musik auf die kognitive Leistungsfähigkeit. In: Sonderdruck: Musik-, Tanz- und Kunsttherapie 17. Göttingen 2006, S. 1-10. Unter: http://www.psycho.uniduesseldorf.de/abteilungen/aap/Dokumente/ mtk\_petra.pdf. aufgerufen am 07.11.2006, 15:10 Uhr, S. X.
- im Text am Ende des Satzes: (Jansen-Osmann 07.11.2006). (Autor und Jahr ohne Seitenzahl, wobei für Jahr Folgendes gilt: Angabe, wann Internetseite erstellt oder zuletzt geändert wurde oder Abrufdatum) (vgl. ebd.)
- im Text in der Mitte des Satzes: (Jansen-Osmann 07.11.2006)

Bei **Grafiken, Tabellen** oder Ähnlichem wird eine Beschreibung der Abbildung direkt unter der Tabelle oder Grafik sowie die Quelle entweder als Fußnote oder in Klammern angehängt. Die Literaturangaben richten sich nach der jeweiligen Quelle.

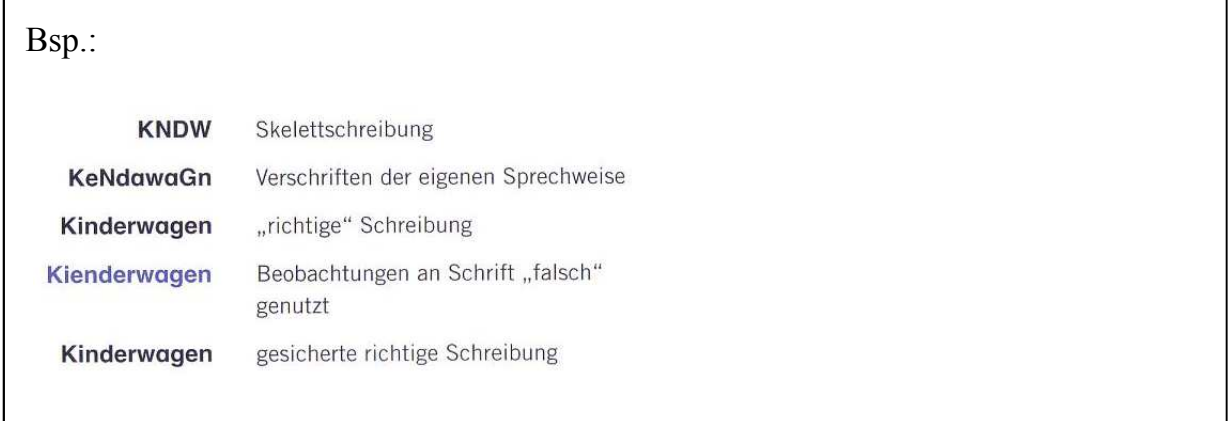

- im Text direkt unterhalb der Abbildung: Abb. 1: Aneignung der Orthografie vom Schulanfang bis Ende Klasse 1 bzw. Mitte Klasse 2 (Dehn 2007, S. 73).
- Fußnote: Dehn, Mechthild: Kinder & Lesen und Schreiben. Was Erwachsene wissen sollten. (1. Aufl.) Seelze-Velber 2007, S. 73.

Bei **Zweitzitaten** müssen beide Quellen angegeben werden:

Bsp.:

"Wenn auch einige Äste abgeschnitten wurden und andere verdorren und abfallen, das jüdische Volk lebt, und es wird weiterleben."

- Fußnote: Niezabitowska, M./Tomaszewski, T.: Die letzten Juden in Polen. Schaffhausen u. a. 1978, S. 55. Zit. nach: Haumann, H.: Geschichte der Ostjuden. 6. Aufl. München 2008, S. 213-214.
- im Text am Ende des Satzes: (Niezabitowska & Tomaszewski 1987, S. 55; Zit. nach: Haumann 2008, S. 213-214).
- im Text in der Mitte des Satzes: (Niezabitowska & Tomaszewski 1987, S. 55; Zit. nach: Haumann 2008, S. 213-214)

## **4.2 Abkürzungen**

Bei den Abkürzungen gilt ebenfalls: Beim sinngemäßen Zitieren wird je ein 'vgl.' vorangestellt (s. o.).

Zitieren Sie aus derselben Veröffentlichung fortlaufend, genügt ein ,ebd.' (ebenda) mit der entsprechenden Seitenangabe. Es müssen nicht die vollständigen Quellenangaben wiederholt werden.

Bsp.:

- Fußnote: ebd., S. X.im Text am Ende des Satzes: (ebd., S. X).
- im Text am Ende des Satzes: (ebd., S. X).
- im Text in der Mitte des Satzes: (ebd., S. X)

Wird aus derselben Veröffentlichung häufiger, allerdings nicht fortlaufend zitiert, kann beim Zitieren mit Fußnoten ein ,a. a. O.' (am angegeben Ort) mit dem Nachnamen des Autors und der Seitenangabe angegeben werden.

Bsp.: Dehn a. a. O., S. X.

Zitieren Sie aus verschiedenen Werken desselben Autors, muss dessen Name bei aufeinander folgenden Zitaten nicht immer wieder aufgeführt werden, sondern kann beim Zitieren mit Fußnoten und im Text durch "ders./dies." (derselbe/dieselbe) ersetzt werden.

Bsp.:

- Fußnote: dies./ders.: Titel. Aufl. Ort & Jahr. S. Seitenzahl(en).
- im Text am Ende des Satzes: [dies./ders. Jahr, S. Seitenzahl(en)].
- im Text in der Mitte des Satzes: [dies./ders. Jahr, S. Seitenzahl(en)]

Weitere Abkürzungen, die verwendet werden können:

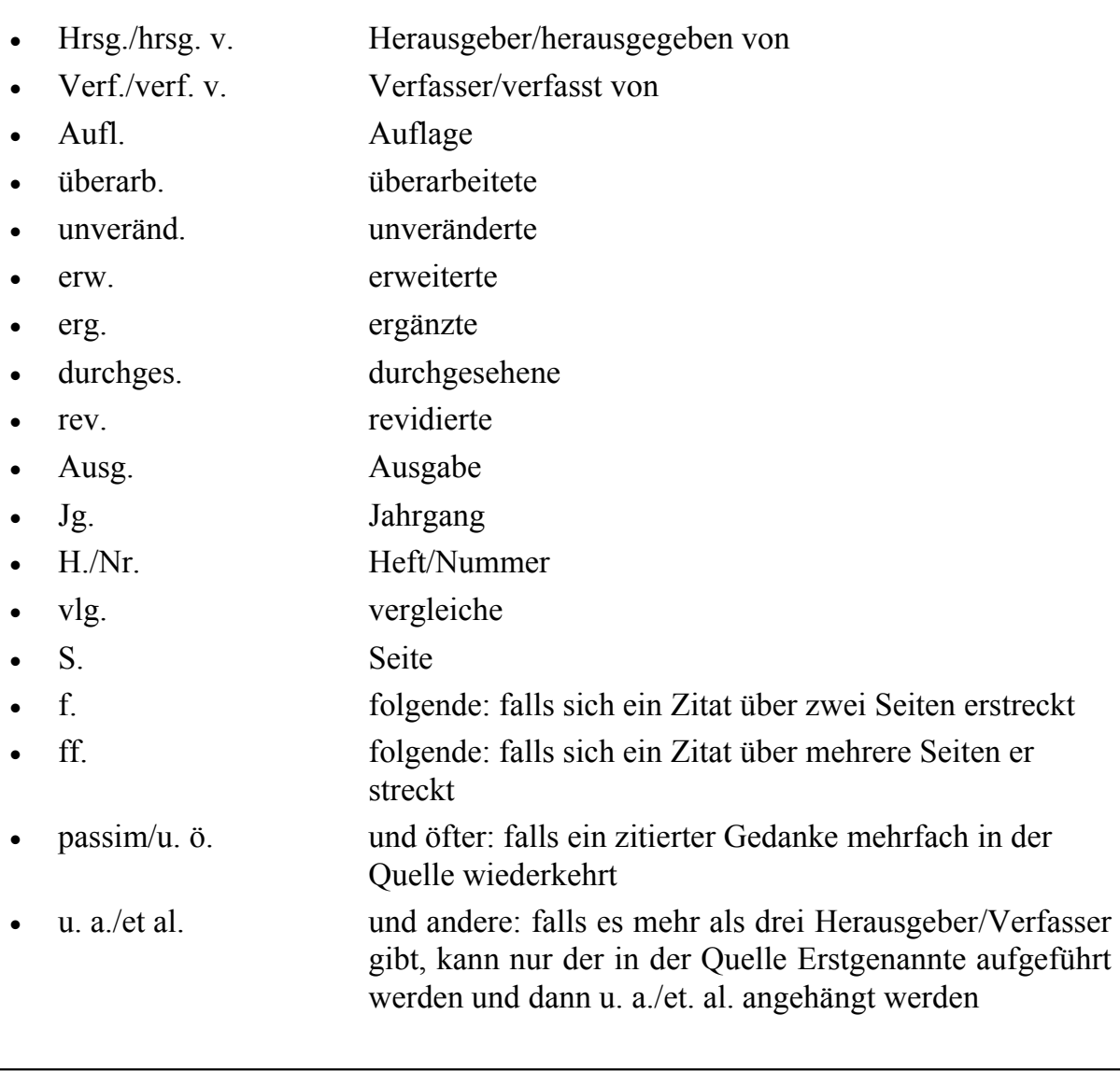

## **5. Literaturverzeichnis**

Das Literaturverzeichnis sollte alle in der Arbeit benutzten Werke in bibliografischer Vollständigkeit angeben. Die Anordnung erfolgt zum einen **alphabetisch** nach dem **;achnamen des Verfassers** und zum anderen nach den **Erscheinungsterminen**, d. h. mehrere Werke eines Autors werden aufsteigend nach dem Erscheinungsjahr geordnet. Sind mehrere Werke eines Autors im selben Jahr erschienen, werden sie mit kleinen Buchstaben (a, b, c, …) unterschieden.

Bsp.:

- Dolch, Josef: Grundbegriffe der pädagogischen Fachsprache. 5. Aufl. München 1965 a, S. X.
- Dolch, Josef: Lehrplan des Abendlandes. 2. Aufl. Ratingen 1965 b, S. X.

Darüber hinaus bietet sich eine Unterteilung in Bücher, Zeitschriften, Internetartikel, Abbildungen und gegebenenfalls Quellentexte an.

Bsp.:

Bücher

- Bartnitzky, H.: Leistung und Leistungsbeurteilung. Leistungen der Kinder? Leistungen der Schule? In: Haarmann, D. (Hrsg.): Handbuch Grundschule. Allgemeine Didaktik: Voraussetzungen und Formen grundlegender Bildung. Bd. 1. 3. Aufl. Weinheim 1996, S. 114-128.
- Winter, F.: Leistungsbewertung. Eine neue Lernkultur braucht einen anderen Umgang mit den Schülerleistungen. Bd. 49. 3. unveränd. Aufl. Baltmannsweiler 2008, S. 4-5.29-32.72-76.

Zeitschriftenartikel

• Franz, U./Kammermeyer, G.: Das Portfolio im Sachunterricht. Eine alternative Form der Leistungsbeurteilung. In: Grundschulmagazin. 72. Jg. 2004. H. 5, S. 37-40.

Internet

- Hartinger A./Mitarbeiterinnen des Lehrstuhls Grundschulpädagogik und Grundschuldidaktik: Hinweise für die Anfertigung wissenschaftlicher Arbeiten. Augsburg/Bamberg 2009. Unter: http://www.uni-bamberg.de/fileadmin/uni/  $f$ a kultaeten/ppp lehrstuehle/grundschulpaedagogik/doks/ HinweisewissArbeiten\_VC.pdf. aufgerufen am 27.08.2010, 22:12 Uhr.
- Jansen-Osman, P.: Der Mozart-Effekt eine wissenschaftliche Legende? Oder: Der Einfluss von Musik auf die kognitive Leistungsfähigkeit. In: Sonderdruck: Musik-, Tanz- und Kunsttherapie 17. Göttingen 2006, S. 1-10. Unter: http:// www.psycho.uniduesseldorf.de/abteilungen/aap/Dokumente/mtk\_petra.pdf. aufgerufen am 07.11.2006, 15:10 Uhr.

Bildverzeichnis

- Abbildung 1: Merkmale des gesellschaftlichen und pädagogischen Leistungsbegriffs. Aus: Rehle, C./Thoma, P.: Einführung in grundschulpädagogisches Denken. (1. Aufl.) Donauwörth 2003, S. 224.
- $\bullet$   $(\ldots)$

#### **Checkliste:**

- **Alle** übernommenen Zitate (wörtlich & sinngemäß) sind **kenntlich** zu machen!
- Die Art des Zitierens muss **einheitlich** sein!
- Zitiert werden muss **genau** und **zutreffend!**
- Zitiert werden muss **vollständig**!
- Es gibt verschiedene Weisen des Zitierens, im Zweifelsfall beim jeweiligen Dozenten nachfragen!

#### **Literaturempfehlung:**

Peterßen, W. H.: Wissenschaftliche(s) Arbeiten. Eine Einführung für Schule und Studium. 6. überarb., erw. Aufl. München 2006.

http://www.uni-bamberg.de/fileadmin/uni/fakultaeten/ppp\_lehrstuehle/grundschulpaedagogik/ doks/HinweisewissArbeiten\_VC.pdf; (aufgerufen am 27.08.2010 um 22:12 Uhr).

## **6 PC und Alefbet**

#### von Anika Amma

Als Judaistin bzw. Judaist kommt man sicherlich immer wieder in die Situation, Hebräisches mit den Mitteln der elektronischen Datenverarbeitung wiedergeben zu wollen. Hier soll es um zwei Themenblöcke gehen: Zum einen um die Recherche nach hebräischer Literatur, die in den Bibliothekskatalogen üblicherweise in lateinische Lettern übertragen ist, zum anderen um eigene Textproduktion in hebräischer Schrift.

#### **1. Umschrift und Literaturrecherche**

#### **Umschriftsysteme**

Zunächst einmal die gute Nachricht: Die Umschrift von hebräischen in lateinische Lettern ist durch eine DIN Vorgabe (**DIN 31636**) geregelt. Bei der Literaturrecherche  $(\rightarrow S$ . Kap. 7 u. 9) wird man aber leider bald feststellen, dass die Titel der gesuchten Werke oftmals völlig anders als erwartet transliteriert wurden. Man mag sogar vermuten, dass jede Bibliothek ein anderes System verwendet. Dies hat verschiedene Ursachen. Die ursprüngliche DIN aus dem Jahre 1982 war eher philologisch ausgerichtet – man musste die biblisch-hebräische Grammatik beherrschen, um sie korrekt anzuwenden – und auch aus anderen Gründen für den bibliothekarischen Gebrauch eher unzweckmäßig (sie enthielt zum Beispiel sehr viele diakritische Zeichen, also Sonderzeichen wie kleine Häkchen oder Punkte über bzw. unter bestimmten Buchstaben). Im Jahr 2006 wurde die DIN, in Anlehnung v.a. an das amerikanische System der Library of Congress, geändert. In vielen Bibliotheken sind nun aber ältere Bestände nach der alten Norm katalogisiert, neuere Bestände nach der neuen Norm. Zudem kann es natürlich auch vorkommen, dass eine Bibliothekarin oder ein Bibliothekar eine vorhandene Umschrift eines Titels übernimmt, die vielleicht eine Kollegin oder ein Kollege in Israel oder den USA angefertigt und dabei ein wieder anderes Umschriftsystem benutzt hat.

Letztlich bleibt bei der Recherche also kein anderer Ausweg, als sehr **viele Umschriftmöglichkeiten auszuprobieren** und ggf. alle (un-)möglichen Kombinationen durchzuspielen. Wenn in **eigenen Arbeiten** Umschriften verwendet werden, ist man im Allgemeinen nicht an ein bestimmtes System gebunden, wichtig ist jedoch, dass man im eigenen Text einheitlich vorgeht. Eine gute Lösung ist z.B., sich an ein bestimmtes Standardwerk (die jeweilige Hauptquelle, die Encyclopaedia Judaica, ein theologisches Standardwerk, ein einschlägiges Wörterbuch etc.) zu halten und im Vorwort oder beim ersten Vorkommen darauf hinzuweisen. Dabei gilt wie bei den meisten Formalia: Im Zweifelsfall lieber vorher mit der Betreuerin bzw. dem Betreuer abklären.

#### **Weiteres zur Recherche**

In diesem Zusammenhang bezeichnet **Judaica** die gesamte Literatur, die sich mit Juden oder Judentum im weitesten Sinne befasst, egal in welcher Sprache sie geschrieben ist. **Hebraica** dagegen bezeichnet alle Literatur ganz unabhängig vom jeweiligen Inhalt, die

in Sprachen verfasst ist, die mit hebräischen Lettern geschrieben werden (Hebräisch, Jiddisch, Ladino, Judäo-Arabisch, u.s.w.).

Deutsche Bibliotheken mit großen Judaica- bzw. Hebraica-Beständen sind u.a. die Universitätsbibliotheken in Greifswald, Rostock, Göttingen, Potsdam oder in Frankfurt/ Main, die Staatsbibliothek München und Berlin (→S. Linkliste am Ende des Kap.).

#### **2. Hebräische Textverarbeitung in Word**

Die Möglichkeit, Texte in verschiedenen Sprachen und Alphabeten zu verfassen, ist bei den neueren Betriebssystemen (Windows XP, Vista, Windows 7) in aller Regel schon vorinstalliert. Die gewünschte Sprache muss nur noch aktiviert werden. Wer ältere Betriebssysteme verwendet (etwa Windows 2000), der muss ggf. die Sprache mit Hilfe der Windows 2000-CD nachinstallieren.

#### **Windows XP**

Start -> Systemsteuerung (im klassischen Startmenü: Start ->Einstellungen -> Systemsteuerung) -> Regions- und Sprachoptionen -> Sprachen -> Textdienste und Eingabesprachen -> Details

unter "Installierte Dienste" Hinzufügen klicken, Sprache und Tastatur auswählen

## **Windows Vista**

Start -> Systemsteuerung -> Regions- und Sprachoptionen -> Tastaturen und Sprachen

unter "Installierte Dienste" Hinzufügen klicken, Sprache und Tastatur auswählen

## **Windows 7**

Start -> Systemsteuerung -> Zeit, Sprache und Region -> Region und Sprachen -> Tastaturen und Sprachen -> Tastaturen ändern

unter "Installierte Dienste" Hinzufügen klicken, Sprache und Tastatur auswählen

In der Taskleiste findet sich nun – evtl. ist ein Neustart nötig – auf der rechten Seite links neben der Uhrzeitanzeige das Symbol DE. Wenn man darauf klickt, kann man nun zwischen allen aktivierten Sprachen auswählen und in ihnen schreiben.

In einem geöffneten Word-Dokument wird nun durch Auswahl der jeweiligen Sprache automatisch zum benötigten Alphabet gewechselt. Es ist nun zu beachten, dass dabei die Tastatur auf die national übliche Tastaturbelegung umgeschaltet wird. An der Grafik kann man die hebräische Tastaturbelegung ablesen.

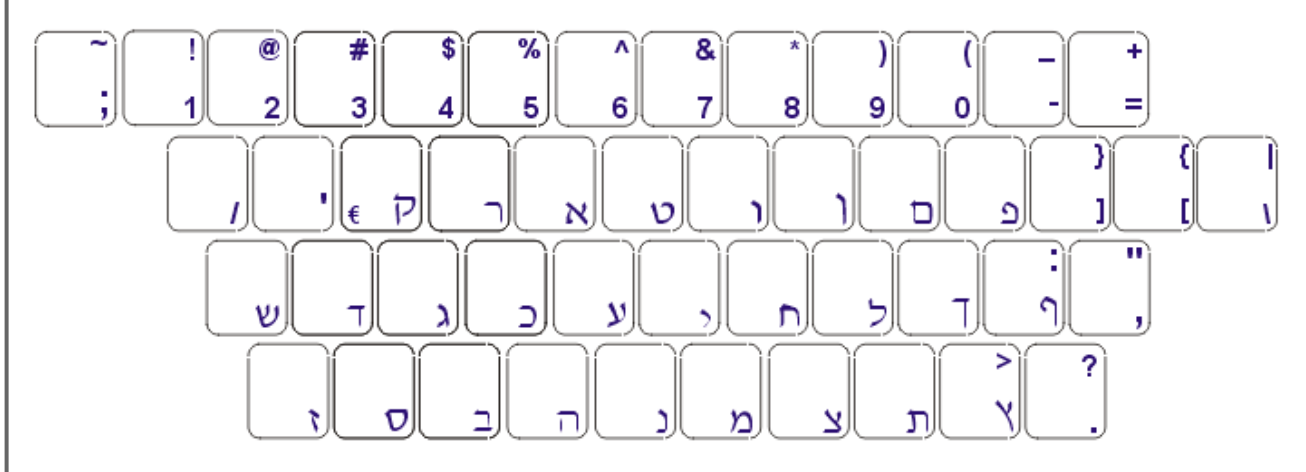

Wenn man nur sehr selten und wenig Hebräisch schreibt, kann man diese Grafik zur Hilfe nehmen oder mit der Bildschirmtastatur arbeiten. Bei längerem Text und / oder häufigem Schreiben ist es hilfreich, sich einen Satz Tastaturaufkleber zuzulegen, die man z.B. im Internet erstehen kann (→S. Linkliste am Ende des Kap.). Eine etwas günstigere Lösung ist es, die jeweiligen Buchstaben auf die Tastatur aufzumalen. Dies ist aber in der Regel nicht sehr beständig.

Noch ein kleiner Tipp: Während das Hin-und-her-Schalten zwischen Deutsch und Hebräisch grundsätzlich problemlos möglich ist, kann ein häufiges Wechseln der Laufrichtung (von rechts nach links bzw. von links nach rechts) in einem Dokument gelegentlich Probleme bereiten. In diesem Fall kann es hilfreich sein, zunächst zwei separate Dokumente in jeweils einer Sprache anzulegen und am Schluss beide Dokumente zusammenzuführen.

#### **Links**

Bibliotheken

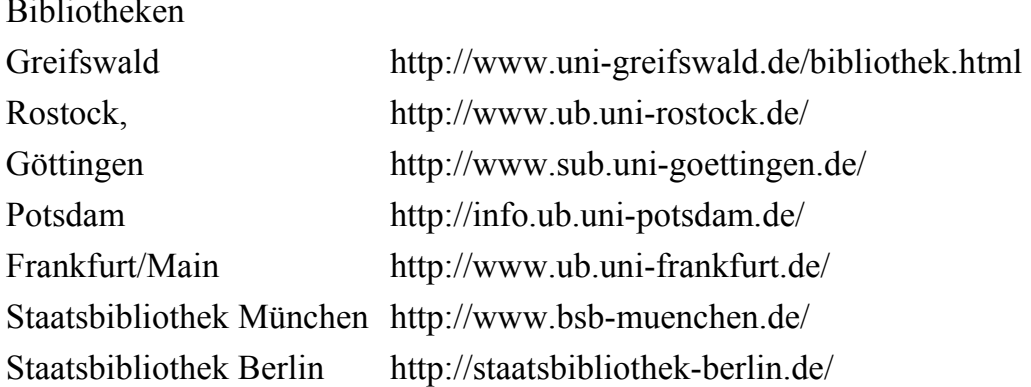

#### **Tastaturaufkleber**

http://www.bilingkey.de http://www.abitz.com/ http://www.doronia-shop.de/

#### **Literaturempfehlung**

DIN 31636:2006-02. Information und Dokumentation - Umschrift des hebräischen Alphabets. Heuberger, Rachel: Die revidierte DIN-Norm zur Umschrift des hebräischen Alphabets. In: Zeitschrift für Bibliothekswesen und Bibliographie, Frankfurt/Main 2006, S. 185-187.

## **7 Einführung in die Literaturrecherche**

#### von Rebekka Denz

Bei der Recherche nach Fachliteratur (und gegebenenfalls nach passenden Quellen) bietet es sich an, zunächst mit dem **Karlsruher Virtuellen Katalog** (KVK, →S. Kap. 9) zu beginnen. Im KVK werden die größten Bibliotheken und Bibliotheksverbunde in Deutschland und in der Welt als Online-Katalog miteinander verknüpft. Im zweiten Schritt sollte der Online-Katalog **Rambi** (→S. Kap. 9) durchsucht werden. Rambi ist ein Index für wissenschaftliche Artikel aus dem Bereich der Judaistik bzw. den Jüdischen Studien, der ständig aktualisiert wird.

Nach der ersten Orientierung über die Forschungsliteratur sollten Sie die **Recherche im** Katalog der Universitätsbibliothek Bamberg (**Bamberger Katalog**) fortsetzen. Die Universitätsbibliothek Bamberg untergliedert sich in mehrere Teilbibliotheken. Die **Teilbibliothek 1** (TB 1, An der Universität 2, Westflügel, 1. Obergeschoss, http://www.unibamberg.de/teilbibliothek1/) beherbergt die Bestände der Theologie und Philosophie, hier sind auch die **Bestände der Judaistik** verfügbar. In den Teilbibliotheken werden ‒ meist in den ersten Wochen der Vorlesungszeit ‒ Einführungen in die Benutzung der Bibliothek und des Online-Katalogs angeboten. Eine Teilnahme daran lohnt sich und erleichtert den Einstieg ins Studienleben.

Generell ist es ratsam, zunächst ein Buch zur Hand zu nehmen, das möglichst frisch erschienen ist. Denn die **Bibliographie in neueren Büchern** bietet naturgemäß eine **bessere Übersicht über den aktuellen Forschungsstand** als ältere Publikationen.

Zudem ist es hilfreich, sich Gedanken über die **verschiedenen Typen** und **Zielsetzungen von Fachliteratur** zu machen. Eine Monographie bietet andere Informationen als ein Sammelband oder ein Artikel aus einer Fachzeitschrift. Weiterhin ist es wichtig, sich mit dem Aufbau von Büchern zu beschäftigen. Wie nimmt man ein Buch überhaupt zur Hand? Zur Beantwortung dieser und anderer Fragen lohnt sich ein Blick in:

*Rupert Hacker: Bibliothekarisches Grundwissen, München 2000, hier insbesondere: S. 77-83; 88-97.* 

Grundsätzlich gilt, wenn man ein Buch zur Hand nimmt: Schauen Sie sich zunächst das **Inhaltsverzeichnis** an und behalten dabei die Frage im Hinterkopf, welche Informationen Sie von der Veröffentlichung erwarten. Nach dem Lesen der **Einführung** wissen Sie meist, welche Teile des Buchs Sie für das von Ihnen zu bearbeitende Thema überhaupt lesen müssen. Denn nicht immer (oder eigentlich nur selten) müssen Sie das ganze Buch lesen.

Die folgenden Kapitel Auswahlbibliographie und Links für die Recherche nach judaistischer Fachliteratur und -informationen (inklusive Volltextsuche) sollen Ihnen zur ersten Orientierung dienen. Beide Kapitel sind möglichst knapp gehalten. Einige Unterbereiche der Judaistik wurden hier ausgeklammert.

In den Lehrveranstaltungen werden Ihnen die Dozierenden weitere Standardliteratur für die jeweiligen speziellen Themenbereiche nennen.

## **8 Auswahlbibliographie**

von Rebekka Denz

## **Allgemeine Nachschlagewerke**

- Encyclopaedia Judaica. 10 Bde., Berlin 1928-34. [Unvollständig nur bis "Lyra"]
- Encyclopaedia Judaica. 17 Bde., Jerusalem 1971-72. [auch als CD-Rom, Jerusalem 1997.]
- Encyclopaedia Judaica. Second Edition, 22 Bde., Detroit 2007. [Online: http://www.bjeindy.org/encyclopedia judaica online]
- The Jewish Encyclopedia. 12 Bde., New York, London 1901–06. [Nachdruck: New York, 1964.

[Online: http://www.jewishencyclopedia.com/index.jsp].

- Jüdisches Lexikon. Ein enzyklopädisches Handbuch des jüdischen Wissens. 5 Bde., Berlin 1927-30.
- Maier, Johann: Judentum von A bis Z. Glauben, Geschichte, Kultur, Freiburg u. a. 2004.
- Maier, Johann: Jüdische Geschichte in Daten, München 2005.
- Neues Lexikon des Judentums. Hg. v. Julius H. Schoeps, Gütersloh 1998.
- Philo-Lexikon, Berlin 1935. [Nachdruck: Königstein/Ts. 1982].
- The YIVO Encyclopedia of Jews in Eastern Europe, ed, in chief Gershon David Hundert, New
- Haven u.a. 2008ff.

## **Teilgebiet Jüdische Religion und Jüdische Philosophie**

## **;achschlagewerke**

- Archäologisches Bibel-Lexikon, Hg. v. Avraham Negev, Neuhausen u. a. 1991.
- Encyclopedia of the Jewish Religion. Hg. v. Raphael J. Z. Werblowsky und Geoffrey Wigoder, New York 1966.
- Jerusalemer Bibel-Lexikon. Hg. v. Geoffrey Wigoder. Deutsche Ausgabe hg. v. Kurt Henning. Neuhausen u. a. 1989.
- Religion in Geschichte und Gegenwart. Handwörterbuch für Theologie und Religionswissenschaft. Hg. v. Hans Dietrich Betz, Tübingen 1998 ff.
- Theologische Realenzyklopädie. Hg. Gerhard Müller, 1976 ff. [noch unvollendet].

#### **Gesamtdarstellungen**

- Ben-Sasson, Chaim Hillel (Hg.): Geschichte des jüdischen Volkes. Von den Anfängen bis zur Gegenwart, München 1995.
- Grözinger, Karl Erich: Jüdisches Denken, 3 Bde. (letzter vierter Bd. in Vorbereitung), Frankfurt/Main 2004 ff.
- Maier, Johann: Geschichte der jüdischen Religion, Freiburg 1992.

## **Bibel**

## **Inhalt und Aufbau**

- Galley, Susanne / Hoba, Katharina / Kurths, Anja / Völkening, Helga: Einführung in die Hebräische Bibel, Berlin 2004.
- Müller, Karlheinz: Die Bibel, wie Juden sie lesen (Würzburger Einführungen in das Judentum, Bd. 1), o. O. o. J.

## **Geschichte und Religion Israels und seiner Umwelt**

- Albertz, Rainer: Religionsgeschichte Israels in alttestamentlicher Zeit. 2 Bde., Göttingen 1992.
- Donner, Herbert, Geschichte des Volkes Israel und seiner Nachbarn in Grundzügen. 2 Bde., Göttingen 2000/2001.
- Maier, Johann: Geschichte des Judentums im Altertum. Grundzüge, Darmstadt 1989.

## **Rabbinische Literatur**

- Agus, Aharon, R. E.: Das Judentum in seiner Entstehung. Grundzüge rabbinischbiblischer Religiosität, Stuttgart u. a. 2001.
- Levinson, Pnina Navé: Einführung in die rabbinische Theologie, Darmstadt 1993.
- Steinsaltz, Adin: Talmud für Jedermann. Übersetzung aus dem Hebräischen, Vorwort und Glossar von M. Seidler, Basel u. a. 1995.
- Stemberger, Günter: Einleitung in Talmud und Midrasch, München 1992.
- Stemberger, Günter: Das klassische Judentum. Kultur und Geschichte der rabbinischen Zeit, München 1979.
- Stemberger, Günter: Midrasch. Vom Umgang der Rabbinen mit der Bibel. Einführung, Texte, Erläuterungen, München 1989.
- Stemberger, Günter: Der Talmud. Einführung, Texte, Erläuterungen, München 1987.

#### **Jüdische Philosophie**

- Guttmann, Julius: Die Philosophie des Judentums, Wiesbaden 1985. [Reprint der Ausgabe München 1933.]
- Katz, Steven T.: Jewish Ideas and Concepts, New York 1977.
- Simon, Heinrich / Simon, Marie: Einführung in die jüdische Philosophie, Leipzig 1999.

## **Modernes Judentum**

- Meyer, Michael A.: Antwort auf die Moderne. Geschichte der Reformbewegung im Judentum, Wien u. a. 2000.
- Romain, Jonathan A. / Homolka, Walter, Progressives Judentum. Leben und Lehre, München 1999.

## **Liturgie und das jüdische Jahr**

- Böckler, Annette / Rayner, John D.: Einführung in den jüdischen Gottesdienst, Berlin 2002.
- de Vries, Simon Ph.: Jüdische Riten und Symbole, Reinbek 2001.
- Elbogen, Ismar: Der jüdische Gottesdienst in seiner geschichtlichen Entwicklung, Frankfurt a. M. 1931.
- Galley, Susanne: Das jüdische Jahr. Feste, Gedenk- und Feiertage, München 2003.

## **Teilgebiet Jüdische Geschichte**

## **;achschlagewerke**

- Gilbert, Martin: The Atlas of Jewish History, London 1992.
- Universalgeschichte der Juden. Von den Ursprüngen bis zur Gegenwart. Ein historischer Atlas. Hg. v. Eli Barnavi. Deutsche Ausgabe hg. v. Frank Stern,Wien 1993.

## **Gesamtdarstellungen zur europäischen Jüdischen Geschichte**

- Battenberg, Friedrich: Das Europäische Zeitalter der Juden. Zur Entwicklung einer Minderheit in der nichtjüdischen Umwelt Europas. 2 Bde., Darmstadt 1990.
- Brenner, Michael: Kleine jüdische Geschichte, Bonn 2008.
- Haumann, Heiko: Geschichte der Ostjuden, München 1998.
- Kotowski, Elke-Vera / Julius H. Schoeps, Julius H. / Wallenborn, Hiltrud (Hg.): Handbuch zur Geschichte der Juden in Europa. 2 Bde., Darmstadt 2001.

#### **Gesamtdarstellungen zur Jüdischen Geschichte in Deutschland**

- Graupe, Heinz Mosche: Die Entstehung des modernen Judentums. Geistesgeschichte der deutschen Juden 1650-1942, Hamburg 1969.
- Meyer, Michael A. / Brenner, Michael (Hg.): Deutsch-jüdische Geschichte in der Neuzeit. 4 Bde., München 1996-97.
- Kaplan, Marion A.: Geschichte des jüdischen Alltags in Deutschland. Vom 17. Jahrhundert bis 1945, München 2003.
- Volkov, Shulamit: Die Juden in Deutschland 1780-1918. Aus dem Englischen übersetzt von Simone Gundi, München 2000.

#### **Judaistik, Jüdische Studien und Jüdische Historiographie**

- Brenner, Michael (Hg.): Jüdische Geschichtsschreibung heute. Themen, Positionen, Kontroversen, München 2002.
- Brenner, Michael; Rohrbacher, Stefan (Hg.): Wissenschaft vom Judentum. Annäherungen nach dem Holocaust, Göttingen 2000.
- Hödl, Klaus (Hg.): Jüdische Studien. Reflexionen zu Theorie und Praxis eines wissenschaftlichen Feldes (=Schriften des Centrums für Jüdische Studien, Bd. 4), Innsbruck u. a. 2003.
- Goodmann, Martin: The Oxford Handbook of Jewish studies, Oxford 2005.
- Stemberger, Günter: Einführung in die Judaistik, München 2002.

#### **Zionismus**

- Brenner, Michael: Geschichte des Zionismus, München 2002.
- Haumann, Heiko: Der Traum von Israel. Die Ursprünge des modernen Zionismus, Weinheim 1998.

#### **Teilgebiet Hebräisch**

#### **Sprachgeschichte**

• Brenner, Michael (Hrsg.): Jüdische Sprachen in deutscher Umwelt. Hebräisch und Jiddisch von der Aufklärung bis ins 20. Jahrhundert, Göttingen 2002.

#### **Wörterbücher**

- Gesenius, Wilhelm: Hebräisches und Aramäisches Handwörterbuch über das Alte Testament. Unveränderter Neudruck der 1915 erschienenen 17. Auflage, Berlin u.a. 1962.
- Jastrow, Marcus: A Dictionary of the Targumim, the Talmud Babli and Yerushalmi and the Midrashic Literature, Jerusalem o.J.
- Lavy, Jaacov: Langenscheidts Taschenwörterbuch der hebräischen und deutschen Sprache. Berlin, München, u.a. 1996.
- Lavy, Jaacov: Langenscheidts Handwörterbuch. Hebräisch-Deutsch. Deutsch-Hebräisch. 2 Bde., Berlin u.a. 2001.
- Levy, Jacob: Neuhebräisches und Chaldäisches Wörterbuch über die Talmudim und Midraschim. 4 Bde., Leipzig 1876-1889.
- Dalman, Gustaf, Aramäisch-Neuhebräisches Handwörterbuch zu Targum, Talmud und Midrasch, Frankfurt/M. 1922.

## **Teilgebiet Fachzeitschriften**

- Aschkenas. Zeitschrift für Geschichte und Kultur der Juden, hg. v. J. Friedrich Battenberg, Hans Otto Horch u. Markus Wenninger.
- Jewish Studies Quarterly (JSQ), hg. v. Leora Batnitzky (Princeton) und Peter Schäfer (Princeton/Berlin).
- JUDAICA. Beiträge zum Verstehen des Judentums, hg. v. Stiftung Zürcher Lehrhaus: Judentum, Christentum, Islam.
- PaRDeS. Zeitschrift der Vereinigung für Jüdische Studien e.V., Printversion und Onlineversion [www.v-j-s.org].
- Polin. A Journal of Polish, ed. by Antony Polonsky.

## **9 Links für die Recherche nach judaistischer Fachliteratur und –informationen (inkl. Volltextsuche)**

von Rebekka Denz

**Literaturrecherche (ohne Volltextsuche)** 

Karlsruher Virtueller Katalog (der wichtigste Katalog für Bestände in Deutschland) *http://www.ubka.uni-karlsruhe.de/kvk.html* 

Linkliste (US-amerikanisch) jüdischer Bibliotheken *http://jewishstudies.virtualave.net/Libraries/USA/index.shtml* 

Online-Katalog der Brandeis Universitäts-Bibliothek *http://alice.mainlib.brandeis.edu:4525/F* 

Online-Katalog der Hebräischen Universität Mount Skopus Bibliothek *http://v-har1.huji.ac.il/ALEPH/EAG/JMS/JMS/JMS/SCAA?* 

Rambi (Index für wissenschaftliche Artikel in der Judaistik bzw. den Jüdischen Studien) *http://www.jnul.huji.ac.il/rambi/* 

Bibliographie von Judaica *http://www.sewanee.edu/Theology/mc/mcjudaica/judaicabibnew.html* 

## **Volltextsuche u.a.**

## **Lexika**

Online Edition of The YIVO Encyclopedia of Jews in Eastern Europe *http://www.yivoencyclopedia.org/* 

Encyclopedia Judaica (new edition) *http://www.bjeindy.org/index.asp?p=60* 

Jewish Women. A comprehensive historical encyclopedia *http://jwa.org/encyclopedia* 

## **Judaistische Digitalisierungsprojekte**

Digitalisierung der Bayerischen Staatsbibliothek *http://mdz1.bib-bvb.de/~mdz/sammlungen.html* 

Jüdische National- und Universitätsbibliothek, Jerusalem, Israel (neben einem hervorragenden Katalog bietet die Seite auch Open Access-Möglichkeiten) *http://www.jnul.huji.ac.il/* 

Judaica and Hebraica Collections, Stanford University (Informationen und Volltexte) *http://www-sul.stanford.edu/depts/hasrg/jewish/jewish.html* 

Internet Jewish Source Book (Volltexte) *http://www.fordham.edu/halsall/jewish/jewishsbook.html#The* 

Übergreifende Suchmaschine "Vieles Finden" zur deutsch-jüdischen Geschichte, Salomon Ludwig Steinheim Institut, Duisburg (Volltexte) *http://134.91.195.113/wiki/index.php/Vieles\_finden* 

Compact Memory (Digitalisierungsprojekt von historischen deutsch-jüdischen Zeitschriften) *http://www.compactmemory.de/* 

National Yiddish Bookcenter, Amherst, USA (Jiddische Bücher als Open Access) *http://www.yiddishbookcenter.org/* 

Lexikon zu jüdisch-christlichen Beziehungen (Volltext) *http://www.scribd.com/doc/22631826/A-Dictionary-of-Jewish-Christian-Relations* 

Jüdisch-christliche Beziehungen (Informationen, Links und Volltexte) *http://ccat.sas.upenn.edu/~jtreat/rs/resources.html*

Babylonischer Talmud (Volltext) *http://www.come-and-hear.com/tcontents.html*  Texte von Maimonides (Volltexte) *http://www.panix.com/~jjbaker/rambam.html* 

Die Hebräische Bibel (Informationen, Links und Volltexte) *http://www.ualberta.ca/~ebenzvi/Assist/Hebrew\_Bible/index.html* 

Jüdisches Mittelalter (Informationen, Links und Volltexte) *http://www.medieval-jewish-studies.com/* 

**Hinweis: Eine aktuelle Linkliste ist auch direkt auf der Homepage der Judaistik an der Universität Bamberg zu finden.**